# ЭКОНОМЕТРИКА Электронный контент

# Аннотация

Данный электронный контент предназначен для студентов, изучающих дисциплину «Эконометрика». Контент впервые был разработан в 2014/2015 учебном году, в соответствии с ФГОС ВПО. В 2016 и 2017 годах был переработан и приведен в соответствие с ФГОС ВО.

Ишханян М.В.

# **Оглавление**

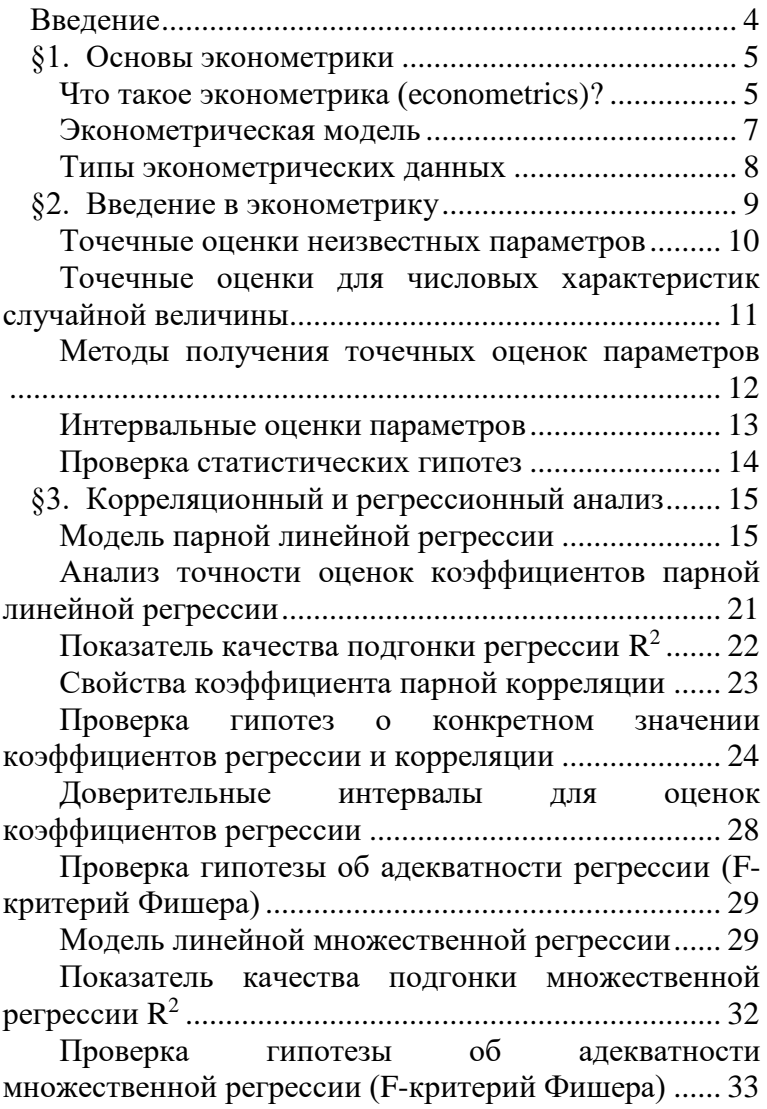

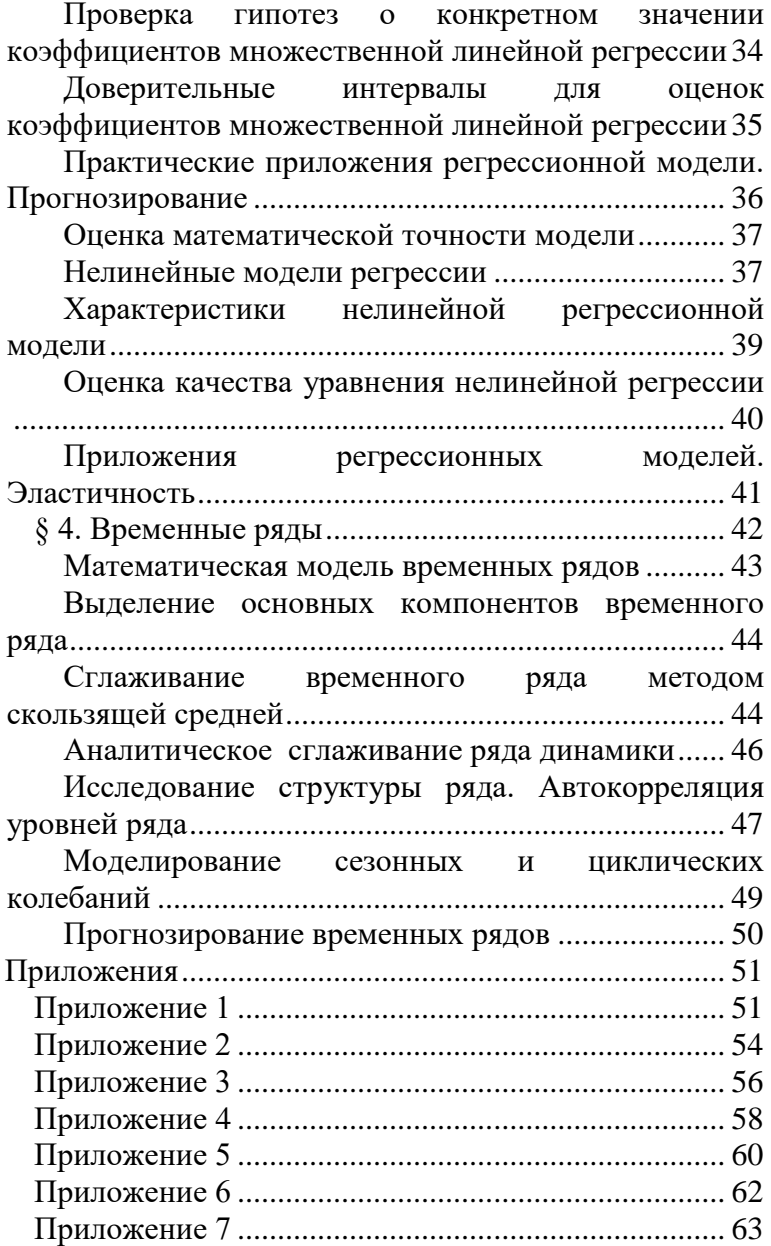

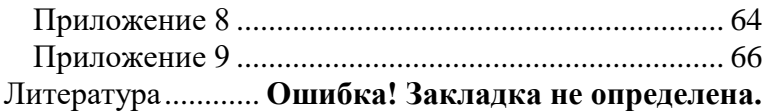

# **Введение**

<span id="page-4-0"></span>Развитие экономики, усложнение взаимодействия экономических субъектов требуют тщательного и объективного анализа реально протекающих процессов.

Эконометрика - один из основных инструментов решения этой залачи.

Экономико-математическое моделирование - основной метод исследования в эконометрике. Правильно построенная модель качественно и количественно оценивает величину изменения изучаемого явления или процесса в зависимости от изменения внешней среды.

Применение методов эконометрики позволяет выявить существующие связи между параметрами модели и внешними факторами, дать обоснованный прогноз развития в заданных условиях, проверить и численно оценить экономические последствия принимаемых управленческих решений.

Важными составляющими успешного моделирования являются экономически адекватная постановка задачи, подготовка качественных исходных данных, корректное применение математического аппарата, четкое понимание областей применимости используемых методов, правильная интерпретация полученных результатов. В настоящее время эконометрическое моделирование невозможно без использования средств вычислительной техники, современных статистических пакетов прикладных программ.

# <span id="page-5-1"></span><span id="page-5-0"></span>*§1. Основы эконометрики*

# **Что такое эконометрика (econometrics)?**

Дословно econometrics переводится измерение в экономике.

Термин «эконометрика» впервые появился в исследованиях П. Цъемпы (1910), Й. Шумпетера (1923), Р. Фриша (1930)

До 1950 г. эконометрикой называлось все, что использовало математические методы в экономике. В 1950 г. произошло разделение на математическую экономику и эконометрику.

Основная проблема математической экономики – выразить основные отношения между экономическими величинами в математической форме без необходимости оценки и проверки этой модели.

Основная задача эконометрики – верификация экономической теории.

Задачи эконометрики можно разделить на три типа:

- по конечным прикладным целям
	- Задачи прогноза экономических показателей, характеризующих состояние и развитие изучаемого явления
	- Задачи моделирования возможных вариантов экономического развития системы для определения параметров которые оказывают наиболее сильное влияние на состояние системы в целом
- по уровню иерархии
	- Задачи макроуровня (страна в целом)
- Задачи мезоуровня (уровень отраслей, регионов)
- Задачи микроуровня (уровень фирмы, предприятия, семьи)
- по области решения проблем изучаемой экономической системы
	- Закономерности в экономике проявляются как взаимосвязи между экономическими показателями.
	- В большинстве случаев их стремятся выразить в сравнительно простой математической форме.

Схематическое описание шагов, включенных в эконометрический анализ экономических моделей представлено на рис.1.

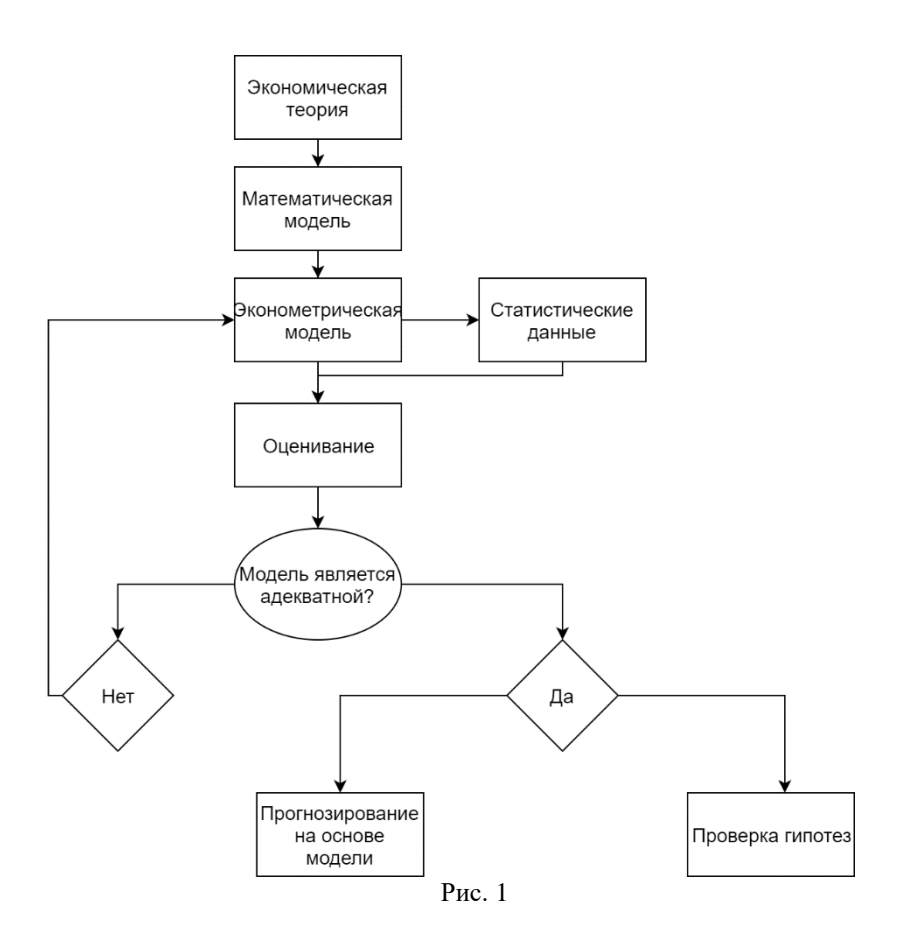

### **Эконометрическая модель**

<span id="page-7-0"></span>Изучив данную схему, мы видим, что *эконометрическая модель* – главный инструмент эконометрики, предназначенный для анализа и прогноза экономических объектов, явлений и процессов.

В теории выделяются следующие классы эконометрических моделей:

- Регрессионные модели
- Временные ряды

# Системы одновременных уравнений

В общем виде эконометрическая модель записывается следующим образом

$$
Y = f(X) + \varepsilon,
$$

где  $Y$  – наблюдаемое значение зависимой переменной (объясняемая переменная, результат);

 $f(X)$  – объясненная часть зависимой переменной  $Y$ , которая зависит от значений объясняющих переменных Х (факторов);

 $\varepsilon$  – случайная составляющая (ошибка, возмущение).

### Примеры эконометрических моделей

• Регрессионные модели с одним уравнением

- Модель цены от объема поставки
- Модель спроса от цены на отдельный товар и от реальных доходов потребителей
- Модель зависимости объема производства от производственных факторов
- Системы одновременных уравнений
	- Модель спроса и предложения
	- Кейнсианская модель формирования доходов
	- Балансовая молель Леонтьева
- Модели временных рядов
	- Модель потребления энергоресурсов с уче- $\bullet$ том сезонности
	- Модель объема продаж
	- Модель динамики товарооборота и доходов населения

# Типы эконометрических данных

<span id="page-8-0"></span>Типы данных в эконометрике, как правило, разделяют на три вида:

Временные ряды (Time series)

- Перекрестные выборки ( $Cross sectional$ )
- Панельные данные (Panel data)

Временные ряды – совокупность экономической информации, характеризующая определенный объект за различные периоды (моменты) времени.

Перекрестные выборки – совокупность экономической информации, характеризующая разные объекты за определенный период (момент) времени.

Панельные данные – совокупность экономической информации, характеризующая фиксированную группу объектов за последовательные периоды(моменты) времени.

# <span id="page-9-0"></span>*§2. Введение в эконометрику*

При анализе реальных социально-экономических процессов приходится обрабатывать большие объемы статистических данных по различным показателям, которые по своей сути являются случайными величинами. По ходу проводимого исследования часто возникает необходимость оценивания числовых значений различных параметров, неоднократно приходится выдвигать и проверять различные предположения, устанавливать наличие и силу зависимости между разнообразными факторами. На практике мы сталкиваемся с конкретными реализациями рассматриваемых случайных величин. Количество таких реализаций носит ограниченный характер, что не позволяет применять напрямую теоретические методы анализа. Поэтому здесь в первую очередь используются методы и модели математической статистики, позволяющие получить необходимые знания об исследуемом объекте, осуществить направленный анализ и сделать обоснованные выводы.

При построении эконометрических моделей часто используются так называемые точечные (или выборочные) оценки различных коэффициентов модели. Поэтому кратко остановимся на понятии точечной оценки, ее свойствах.

## <span id="page-10-0"></span>Точечные оценки неизвестных параметров

Пусть  $x_1, x_2, ..., x_n$  - выборка из генеральной совокупности,  $n -$ объем выборки.

Будем рассматривать эту выборку как систему случайных величин  $X_1, X_2, ..., X_n$ .

Точечной оценкой  $\tilde{\theta}$  неизвестного параметра  $\theta$  теоретического закона распределения называют всякую функцию результатов наблюдений случайной величины Х, значение которой принимают в качестве приближенных значений параметра  $\theta$ :

$$
\widetilde{\theta_n} = f(x_1, x_2, \dots, x_n)
$$

Требования к точечным оценкам:

**Несмещенность:** оценка  $\widetilde{\theta_n}$  параметра  $\theta$  называется  $\checkmark$ несмещенной, если  $M(\widetilde{\theta_n}) = \theta$ 

Эффективность: оценка  $\widetilde{\theta_n}$  параметра  $\theta$  называется  $\checkmark$ эффективной, если она имеет наименьшую дисперсию среди всех оценок параметра по выборкам одного и того же объема:  $D\widetilde{\theta_n} \to$  min при фиксированном n

Состоятельность: оценка  $\widetilde{\theta_n}$  параметра  $\theta$  называ- $\checkmark$ ется состоятельной, если она удовлетворяет закону больших чисел (ЗБЧ):

$$
\widetilde{\theta_n} \xrightarrow[n \to \infty]{P} \theta
$$

Устойчивость: при незначительных изменениях в  $\checkmark$ исходной информации значение оценки не должно существенно изменяться

На практике ищут оценки удовлетворяющие условию несмещенности или оценки с несколько большей дисперсией по сравнению с эффективной оценкой.

Рассмотрим часто используемые в эконометрике точечные оценки числовых характеристик случайной величины  $X_{-}$ 

# <span id="page-11-0"></span>Точечные оценки для числовых характеристик случайной величины

Оценкой для математического ожидания  $M(X)$  случайной величины является выборочное среднее

$$
\bar{x} = \frac{1}{n} \sum_{i=1}^{n} x_i
$$

Можно показать, что оценка х является несмешенной, эффективной и состоятельной, т.е. удовлетворяет всем требованиям «хорошей» оценки. В дальнейшем операцию усреднения каких-либо значений будем обозначать горизонтальной чертой над обозначением этих значений. Например,

$$
\overline{x^2} = \frac{1}{n} \sum_{i=1}^n x_i^2
$$

Оценкой для дисперсии  $\sigma_X^2 = D(X)$  случайной величины Х является выборочная дисперсия

$$
\sigma_{\rm X}^2 = \frac{1}{n} \sum_{i=1}^n (x_i - \bar{x})^2
$$

На практике для вычисления  $\sigma_{x}^{2}$  часто используют следующую формулу:

$$
\sigma_X^2 = \frac{1}{n} \sum_{i=1}^n x_i^2 - (\bar{x})^2 = \overline{x^2} - (\bar{x})^2
$$

Оценка  $\sigma_X^2$  является состоятельной, но смещенной. Несмешенная оценка имеет вид:

$$
s_X^2 = \frac{n}{n-1} \sigma_X^2 = \frac{1}{n-1} \sum_{i=1}^n (x_i - \bar{x})^2
$$

При большом объеме выборки п отличие между этими оиенками пренебрежимо мало.

Рассмотрим точечную оценку  $m_{xy}$  для корреляционного момента  $\mu_{XY}$  и точечную оценку  $r_{XY}$  для коэффициента корреляции  $\rho_{XY}$  случайных величин X, Y, определяемых по выборке объемом п. Оценки вычисляются по следующим формулам:

$$
m_{XY} = \frac{\overline{xy} - \overline{x} \cdot \overline{y}}{\overline{xy} - \overline{x} \cdot \overline{y}}
$$

$$
r_{XY} = \frac{\overline{xy} - \overline{x} \cdot \overline{y}}{\overline{sy} - \overline{x} \cdot \overline{y}}
$$

$$
\text{rate} \quad \overline{xy} = \frac{1}{n} \sum_{i=1}^{n} (x_i y_i)
$$

### <span id="page-12-0"></span>Методы получения точечных оценок параметров

Для нахождения оценок характеристик генеральной совокупности использует ряд методов: метод наибольшего правдоподобия; метод моментов; метод наименьших квадратов.

#### Интервальные оценки параметров

<span id="page-13-0"></span>После получения точечной оценки желательно иметь ланные о надежности такой оценки. Особенно важно иметь сведения о точности оценок для небольших выборок. Поэтому точечная оценка может быть дополнена интервальной оценкой - интервалом  $(\theta_1; \theta_2)$ , внутри которого, с наперед заданной вероятностью  $\gamma$ , находится точное значение оцениваемого параметра  $\theta$ .

Задачу определения такого интервала называют интервальным оцениванием, а сам интервал - доверительным **интервалом**. При этом  $\gamma = 1 - \alpha$ - называется доверительной вероятностью, или надежностью, или уровнем доверия,  $\alpha$  - уровень значимости.

Доверительная вероятность представляет собой площадь под графиком  $(1 - \alpha)$ .

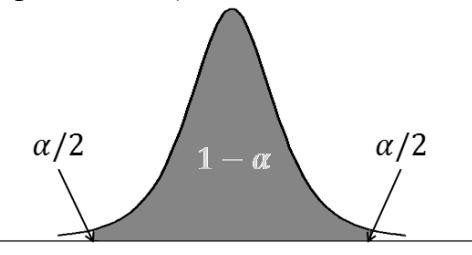

Сам интервал называется доверительный интервал или интервальной оценкой параметра  $\theta$ .

Задача состоит в поиске такого значения  $\varepsilon$ , что выполняется следующее равенство:

$$
P(|\theta - \bar{\theta}| < \varepsilon) = \gamma
$$

или

$$
P(\bar{\theta} - \varepsilon < \theta < \bar{\theta} + \varepsilon) = \gamma
$$

Пусть  $\theta_1 = \bar{\theta} - \varepsilon$ ,  $\theta_2 = \bar{\theta} + \varepsilon$ . Тогда доверительный интервал - это интервал следующего вида:

$$
I_\gamma=(\theta_1;\theta_2)
$$

ε - называется «точность оценки», или «предельная ошибка выборки».

Выбор  $\alpha$  (или  $\gamma = 1 - \alpha$ ) определяется конкретными условиями. Обычно используется  $\alpha = 0.1, 0.05, 0.01$ , что соответствует 90, 95, 99%-ным доверительным интервалам.

#### Проверка статистических гипотез

<span id="page-14-0"></span>Проверка статистических гипотез состоит из шести эта- $\overline{\text{max}}$ 

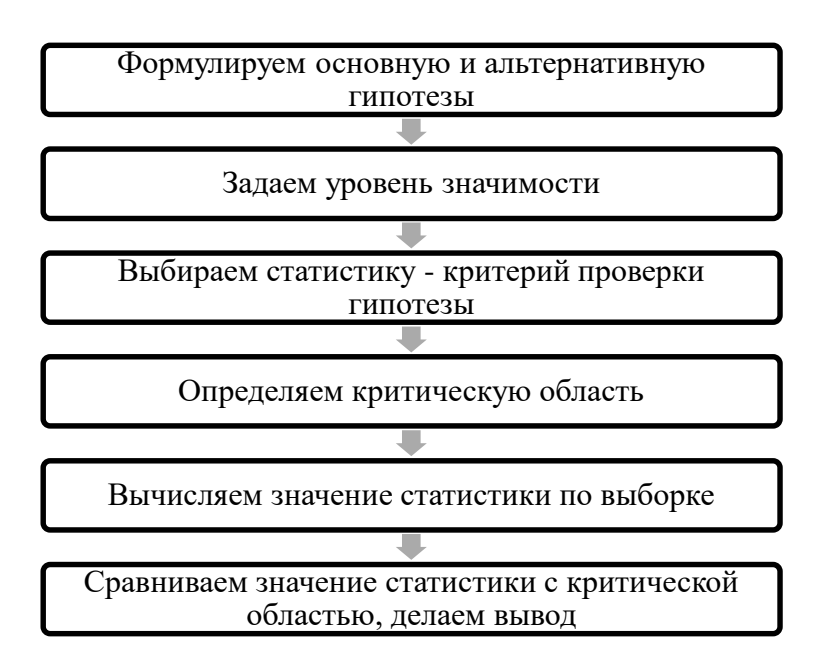

Выбор гипотез зависит от задачи, которую решает исследователь. В реальных исследованиях, чтобы получить результаты, которые окажутся важными и полезными, приходится не один раз формулировать и проверять различные гипотезы. Это выглядит как сложный путь проб и ошибок.

Исследователь напоминает в этот момент скульптора, который отсекает от камня лишнее, оставляя только безукоризненные формы своего будущего творения.

Чтобы быть корректными, статистики в случае принятия основной гипотезы не утверждают, что она верна, а говорят, что в результате эксперимента не появилось оснований ее отклонить. При принятии альтернативной гипотезы статистики с уверенностью отклоняют основную гипотезу раз и навсегда, окончательно и бесповоротно. В этом случае статистическими методами нельзя доказать какое-либо утверждение, можно лишь отвергнуть ошибочные предпопожения.

Наиболее частотными являются гипотезы о средних и дисперсиях (см. приложение 8).

# <span id="page-15-0"></span>§3. Корреляционный и регрессионный ана- $AI13$

Регрессионный анализ объединяет широкий круг задач, связанных с построением зависимостей между двумя переменными: Х и Ү, где

Х - независимая, объясняющая, экзогенная переменная, фактор;

Y - зависимая, объясняемая, эндогенная переменная, regressand, perpeccop.

Термин «регрессия» был введен сэром Фрэнсисом Гальтоном (1822-1911) при изучении зависимость роста детей от роста родителей.

### Модель парной линейной регрессии

<span id="page-15-1"></span>Рассмотрим некоторый экономический объект и выделим только две переменные, характеризующие этот объект.

Независимая (объясняющая) переменная Х оказывает воздействие на значения переменной  $Y$ , которая, таким образом, является зависимой переменной.

Функция  $f(x)$  называется **регрессией**  $Y$  по  $X$ , если она описывает изменение условного среднего значения переменной У в зависимости от значения переменной х:

$$
f(x) = M(Y | x).
$$

Регрессионная модель имеет вид:

$$
y = \hat{y} + \varepsilon \text{ with } y = \hat{y} \cdot \varepsilon,
$$

где  $\hat{v} = f(x)$  - уравнение парной регрессии,  $\varepsilon$  - остаток (отклонение).

#### Какова причина появления  $\varepsilon$ ?

- 1. В модели участвуют не все переменные, влияющие на повеление Y.
- 2. Неправильный выбор функциональной формы молели.
- 3. Мы используем те величины, которые можем измерить, а не те, которые хотелось бы.
- 4. Ошибки измерения.
- 5. Непредсказуемость человеческого фактора

Модель парной регрессии применяется, если имеется возможность выделить один доминирующий фактор, обуславливающий большую долю изменения изучаемой объясняемой переменной.

В зависимости от вида  $f(X)$  может быть линейным или нелинейным.

Рассмотрим линейный случай:  $f(x) = \beta_0 + \beta_1 X$ . В данном случае f(x) линейна и по X, и по параметрам, а модель принимает следующий вид:

$$
Y = \beta_0 + \beta_1 X + \varepsilon
$$

Величина Y в данном случае состоит из двух составляющих: детерминированной  $\beta_0 + \beta_1 X$ , где  $\beta_0$  и  $\beta_1$  – параметры уравнения, и случайной  $\varepsilon$ .

На рис.2 показано, как комбинация этих двух составляющих определяет величину Ү.

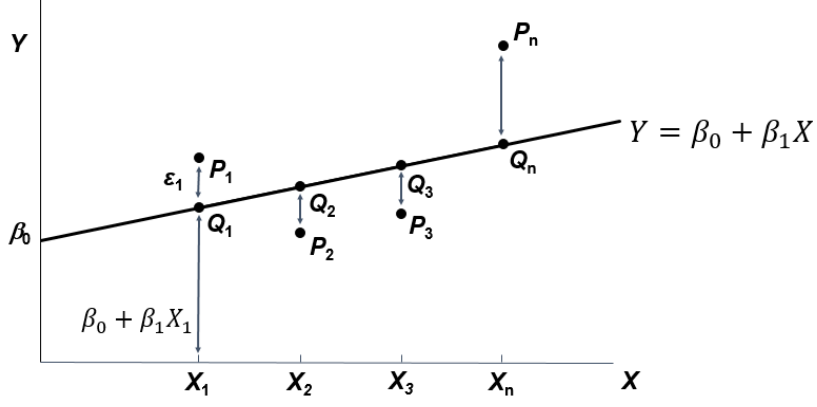

Рис. 2 Истинная зависимость между Ү и Х

Здесь точки Р - единственные точки, отражающие реальные значения переменных. Фактические значения параметров  $β_0$  и  $β_1$ , а следовательно и точек Q неизвестны.

Задача регрессионного анализа состоит в получении оценок параметров  $\beta_0$  и  $\beta_1$ , т.е. в определении положения прямой по точкам Р.

Наша цель: по n парам наблюдений мы должны построить наилучшие оценки параметров  $\beta_0$  и  $\beta_1$  (соответственно  $b_0$  и  $b_1$ ).

Другими словами, у нас есть Оцениваемая модель:  $Y = \beta_0 + \beta_1 X + \varepsilon$  $\overline{M}$ 

*Оцененная модель*:  $\hat{Y} = b_0 + b_1 X$ 

На рис.3 проведена линия выборочной регрессии, лежащие на ней точки R<sub>i</sub> называются оцененными значениями переменной Ү.

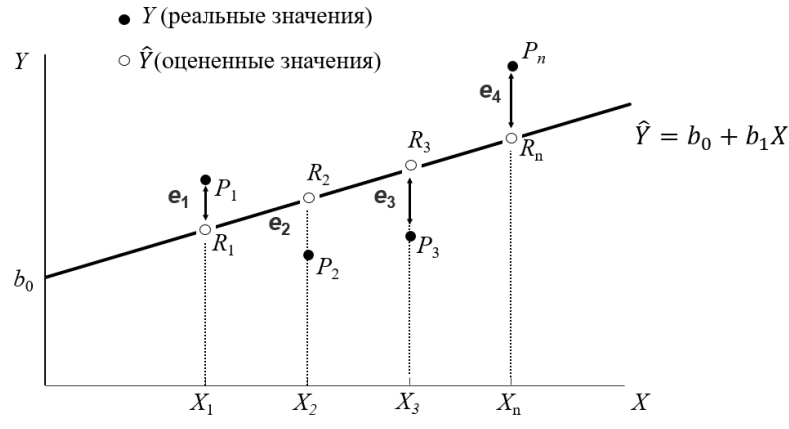

Рис. 3 Построенная по точкам линия регрессии, показывающая остатки

Разности  $e_i = Y_i - \hat{Y}_i$  между реальными и оцененными значениями переменной *Y* называются остатками регрессии.

Очевидно, что мы хотим построить линию регрессии таким образом, чтобы эти остатки были минимальными. Нам необходимо выбрать некий критерий подбора, который будет одновременно учитывать величину всех остатков.

Один из способов решения поставленной задачи состоит в минимизации суммы квадратов остатков ESS:

$$
ESS = \sum_{i=1}^{n} e_i^2 = e_1^2 + e_2^2 + \dots + e_n^2
$$

=1 Выразим остатки регрессии через наблюдения  $ESS = e_1^2 + e_2^2 + \dots + e_n^2$  $= (Y_1 - b_0 - b_1 X_1)^2 + (Y_2 - b_0 - b_1 X_2)^2 + \cdots$ +  $(Y_n - b_0 - b_1 X_n)^2 = \cdots$ 

$$
ESS = \sum Y_i^2 + nb_0^2 + b_1^2 \sum X_i^2 - 2b_0 \sum Y_i
$$

$$
- 2b_1 \sum X_i Y_i + 2b_0 b_1 \sum X_i
$$

Необходимые условия экстремума:

$$
\frac{\partial ESS}{\partial b_0} = 0: 2nb_0 - 2\sum Y_i + 2b_1 \sum X_i = 0
$$

Поделим на 2n и выразим  $b_0$ :

$$
b_0 = \frac{1}{n} \sum Y_i - b_1 \frac{1}{n} \sum X_i
$$

или

$$
\mathbf{b_0} = \overline{Y} - \mathbf{b_1} \overline{X}.
$$
  
\n
$$
\frac{\partial ESS}{\partial b_1} = 0: 2b_1 \sum X_i^2 - 2 \sum X_i Y_i + 2b_0 \sum X_i = 0
$$
  
\n
$$
\text{ПодermM HA 2n, и подставим } b_0:
$$

$$
b_1 \frac{1}{n} \sum_{i} X_i^2 - \frac{1}{n} \sum_{i} X_i Y_i + (\overline{Y} - b_1 \overline{X}) \frac{1}{n} \sum_{i} X_i = 0
$$
  

$$
b_1 \overline{X^2} - \overline{XY} + \overline{Y} \cdot \overline{X} - b_1 (\overline{X})^2 = 0
$$

$$
b_1 = \frac{\overline{XY} - \overline{Y} \cdot \overline{X}}{\overline{X^2} - (\overline{X})^2}
$$

#### Теорема Гаусса - Маркова

- 1) Если модель  $Y_i = \beta_0 + \beta_1 X_i + \varepsilon_i$ , i = 1,..., п правильно специфицирована,
- 2) Хі детерминированы и не все равны между собой,
- 3)  $M(\varepsilon_i) = 0$ ,
- 4)  $D(\epsilon_i) = \sigma_{\epsilon}^2$ ,
- 5)  $cov(\varepsilon_i, \varepsilon_j) = 0$  при  $i \neq j$  (т.е. ошибки не коррелируют), то оценки МНК  $b_0$  и  $b_1$  являются наилучшими.

#### Полезные результаты относительно регрессии:

- 1. Линия регрессии проходит через точку  $(\bar{X}; \bar{Y})$
- 2. Отсутствует систематическая ошибка:

$$
\sum_{i} e_i = 0
$$

3. Сумма всех значений Y совпадает с суммой всех выровненных Y:

$$
\sum Y_i = \sum \widehat{Y}_i
$$

4. Среднее арифметическое по всем значениям Y совпадает со средним арифметическим по всех выровненным Y:

$$
\bar{Y}=\bar{\hat{Y}}
$$

#### Интерпретация линейного уравнения регрессии

Представим простой способ интерпретации коэффициентов линейного уравнения регрессии  $\hat{Y} = b_0 + b_1 X$ , когда Y и X - переменные с простыми, естественными единицами измерения.

Во-первых, можно сказать, что увеличение Х на одну единицу (в единицах измерения переменной X) приведет к увеличению значения Y на b<sub>1</sub> единиц (в единицах измерения переменной Y).

Во-вторых, необходимо проверить, каковыми в действительности являются единицы измерения Х и Ү, и замена слова «единица» фактическим количеством.

Третьим шагом является проверка возможности более простого выражения результата, который может оказаться не вполне удобным.

Постоянная  $b_0$  *a* дает прогнозируемое значение Y (в единицах Y), если  $X = 0$ . Это может иметь или не иметь ясного смысла в зависимости от конкретной ситуации.

## <span id="page-21-0"></span>Анализ точности оценок коэффициентов парной линейной регрессии

Полученные с помощью МНК оценки  $b_0$  и  $b_1$  параметров регрессии  $\beta_0$  и  $\beta_1$  тем надежнее, чем меньше разброс, т.е. дисперсия этих оценок  $D(b_1)$  и  $D(b_0)$ .

Данные дисперсии тесно связаны с дисперсией случайных отклонений

Так как дисперсия отклонений напрямую по выборке вычислена быть не может, вычисляет ее оценка:

$$
S_{\varepsilon}^{2} = \frac{1}{n-2} \sum_{i=1}^{n} (y_{i} - \widehat{y}_{i})^{2}
$$

Тогла

$$
D(b_1) \approx m_{b_1}^2 = \frac{S_{\varepsilon}^2}{\sum_{i=1}^n (x_i - \bar{x})^2} = \frac{S_{\varepsilon}^2}{n\sigma_x^2}
$$

$$
D(b_0) \approx m_{b_0}^2 = \frac{S_{\varepsilon}^2 \sum_{i=1}^n x_i^2}{n \sum_{i=1}^n (x_i - \bar{x})^2} = m_{b_1}^2 \bar{x}^2
$$

$$
S_{\varepsilon} = \sqrt{\frac{1}{n-2} \sum_{i=1}^n (y_i - \hat{y}_i)^2} - \text{cran \text{L}apr \text{ has our worka perpec-}
$$

сии:

 $m_{b_1} = \sqrt{\frac{s_{\varepsilon}^2}{n \sigma_{\varepsilon}^2}} = \frac{s_{\varepsilon}}{\sigma_{\varepsilon}} \cdot \frac{\sqrt{n}}{n}$ — средняя квадратическая ошибка

параметра  $b_1$ ;

 $m_{b_0} = \sqrt{m_{b_1}^2 \overline{x^2}} = m_{b_1} \sqrt{\overline{x^2}}$  – средняя квадратическая ошибка параметра  $b_0$ .

#### Дисперсионный анализ

Рассмотрим разброс(вариацию) значений  $y_i$  от среднего значения:

$$
\sum_{i=1}^n (y_i - \bar{y})^2
$$

Преобразуем  $y_i - \overline{y}$ .

Прибавим и вычтем  $\hat{y}_i$ , сгруппируем в следующем виле:

$$
y_i - \overline{y} = (y_i - \hat{y}_i) + (\hat{y}_i - \overline{y})
$$

Подставим данное разложение в вариацию:

$$
\sum_{i=1}^{n} (y_i - \bar{y})^2 = \sum_{i=1}^{n} (y_i - \hat{y}_i)^2 + \sum_{i=1}^{n} (\hat{y}_i - \bar{y})^2 + 2 \sum_{i=1}^{n} (y_i - \hat{y}_i)(\hat{y}_i - \bar{y})
$$

По теореме Гаусса-Маркова последнее слагаемое равно нулю.

Поэтому верно следующее равенство:

$$
\sum_{i=1}^{n} (y_i - \bar{y})^2 = \sum_{i=1}^{n} (y_i - \hat{y}_i)^2 + \sum_{i=1}^{n} (\hat{y}_i - \bar{y})^2
$$
  
\n*rss*

TSS-вся дисперсия;

ESS- не объясненная часть всей дисперсии;

RSS- объясненная часть всей лисперсии.

### <span id="page-22-0"></span>Показатель качества подгонки регрессии R<sup>2</sup>

Определение. Коэффициентом детерминации, или долей объясненной дисперсии называется

$$
R^2 = \frac{RSS}{TSS} = 1 - \frac{ESS}{TSS}
$$

В силу определения  $R^2$  принимает значения от 0 до 1.

- Коэффициент детерминации оценивает долю вариации признака У, обусловленную изменением значений фактора Х.
- Чем ближе значение  $R^2$  к единице, тем больше фактор Х участвует в формировании значений У
- $R^2$  действительно является квадратом, а именно, квадратом выборочного коэффициента корреляции  $X_{H} Y - r_{xy}$  (без доказательства).

#### Коэффициент корреляции  $r_{xy}$

Оценка коэффициента линейной парной корреляции р по выборке наблюдений  $(x_i, y_i)$ ,  $i = 1, 2, ..., n$  вычисляется по формуле:

$$
r_{xy} = \frac{\overline{y \cdot x} - \overline{y} \cdot \overline{x}}{\sigma_x \cdot \sigma_y}.
$$

# <span id="page-23-0"></span>Свойства коэффициента парной корреляции

- 1. Если признаки *х* и у независимы, то  $r_{xy} = 0$ .
- 2.  $r_{xy} = r_{yx}$ .
- 3. При  $r_{xy} > 0$  величины *х* и у одновременно возрастают (прямая зависимость). При  $r_{xy}$  < 0 с возрастанием величины  $x(y)$  величина  $y(x)$  убывает (обратная зависимость).
- 4. Из равенства  $r_{xy} = 0$  не следует независимость величин х и у, отрицается лишь их линейная корреляционная зависимость (может существовать нелинейная зависимость).
- 5. Значения  $r_{xy} = -1$ ,  $r_{xy} = 1$  соответствуют практически функциональной линейной связи между величинами хиу.

6. - 1 ≤ *rxy* ≤ 1 . Положительное значение коэффициента парной корреляции свидетельствует о наличии прямой связи между признаками, отрицательное - обратной.

Для определения тесноты (силы) линейной корреляционной зависимости можно использовать **шкалу Чеддока:**

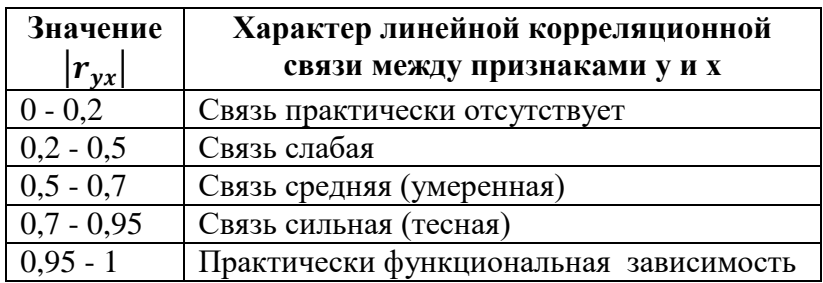

## <span id="page-24-0"></span>**Проверка гипотез о конкретном значении коэффициентов регрессии и корреляции**

1. Проверка гипотезы о конкретном значении коэффициентов регрессии при двусторонней альтернативной гипотезе Модель:

$$
Y = \beta_0 + \beta_1 X + \varepsilon
$$

 $H_0: \beta_i = \beta_i^0$ Нулевая гипотеза: Альтернативная гипотеза:  $H_1: \beta_i \neq \beta_i^0$ 

Если нулевая гипотеза не отвергается, то расчетная статистика

$$
t_{b_i} = \frac{b_i - \beta_i^0}{m_{b_i}}
$$

имеет t-распределение с (n - 2) степенями свободы.

Правило принятия решения при двусторонней альтернативной гипотезе и уровне значимости а:

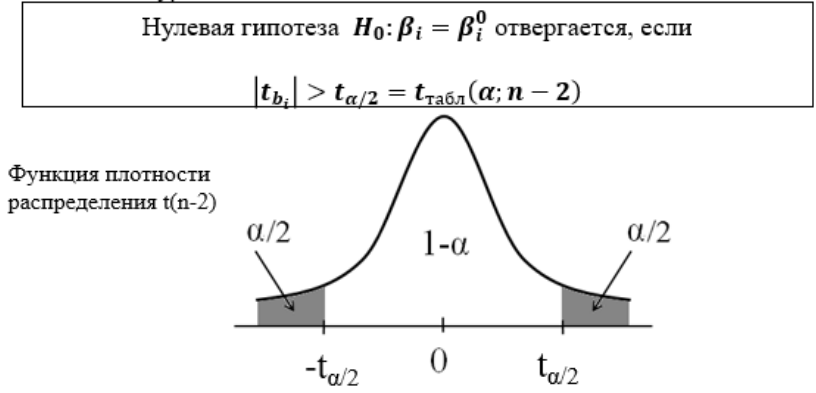

Здесь серым цветом выделена область отвержения нулевой гипотезы при двусторонней альтернативной гипотезе.<br>2. Проверка гипотезы о значимости коэффициента (критерий

# Стьюдента)

Молель:

$$
Y = \beta_0 + \beta_1 X + \varepsilon
$$

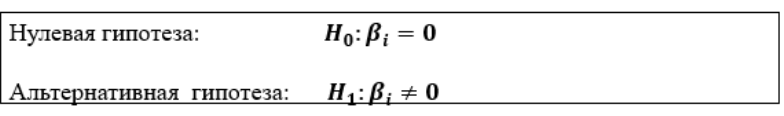

Расчетная статистика:

$$
t_{b_i} = \frac{b_i}{m_{b_i}}
$$

Правило принятия решения:

 $H_0: \beta_i = 0$  отвергается, если  $|t_{b_i}| > t_{\alpha/2} = t_{\text{rad}}(\alpha; n-2)$ 

- Если  $|t_{b_i}| > t_{\text{rad}, n}$ , то говорят, что коэффициент  $|b_i|$  $\bm{b}$ значим.
- – Если  $|t_{b_i}| < t_{\text{\tiny{rad}}\text{\tiny{J}}}$ , то коэффициент  $b_i$  называется незначимым.

#### 3. Проверка гипотез о значимости  $r_{xy}$

 $H_0: r_{xy} = 0$ Нулевая гипотеза:  $H_1: r_{xy} \neq 0$ Альтернативная гипотеза:

Если нулевая гипотеза не отвергается, то тестовая статистика

$$
t_{\text{pacy}} = \frac{r_{xy}}{\sqrt{1 - r_{xy}^2}} \sqrt{n - 2}
$$

имеет t-распределение с  $(n-2)$  степенями свободы.

Правило принятия решения при двусторонней альтернативной гипотезе и уровне значимости а:

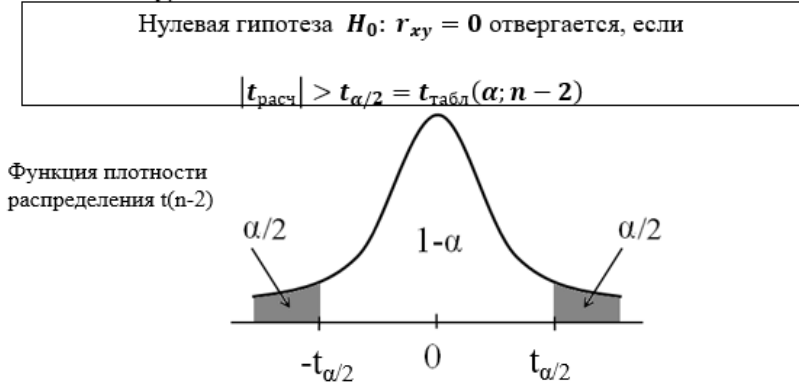

Здесь серым цветом выделена область отвержения нулевой гипотезы при двусторонней альтернативной гипотезе.

- Если  $|t_{\text{pacy}}| > t_{\text{ra6n}}$ , то коэффициент парной корреляции признается статистически значимым.
- Если  $|t_{\text{pacy}}| < t_{\text{ra6n}}$ , то коэффициент корреляции считается статистически незначимым (случайно отличающимся от нуля).

#### 4. Проверка гипотез о конкретном значении коэффициентов регрессии при односторонней альтернативной гипотезе (>)

Модель:

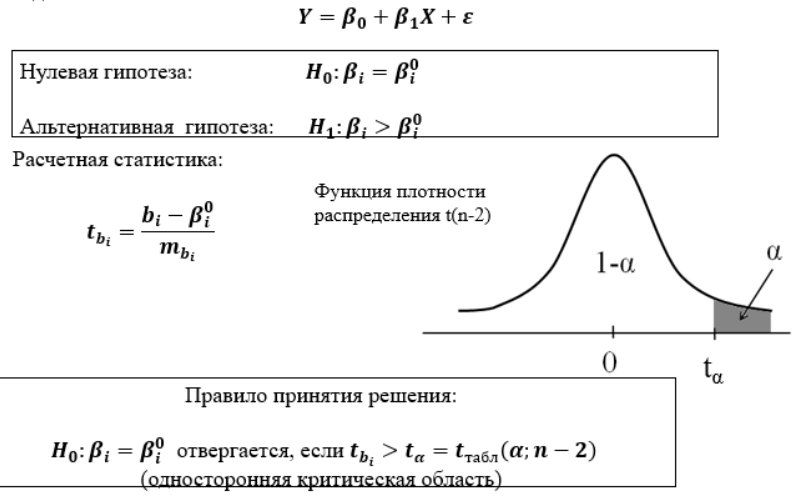

#### 5. Проверка гипотез о конкретном значении коэффициентов регрессии при односторонней альтернативной гипотезе (<)

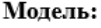

# <span id="page-28-0"></span>**Доверительные интервалы для оценок коэффициентов регрессии**

Найдем множество всех значений параметра  $\beta_i$ , гипотеза о равенстве которым при заданном уровне значимости α и двусторонней альтернативной гипотезе не отвергается.

(1-α)100% доверительный интервал для коэффициента  $\boldsymbol{\beta_i}$  имеет вид:

 $b_i - t_{\text{radol}} \cdot m_{b_i} < \beta_i < b_i + t_{\text{radol}} \cdot m_{b_i}$ 

Если 0 принадлежит доверительному интервалу для коэффициента, то этот коэффициент является незначимым.

# <span id="page-29-0"></span>**Проверка гипотезы об адекватности регрессии (F-критерий Фишера)**

Молель:

$$
Y = \beta_0 + \beta_1 X + \varepsilon
$$
  
Hyqebaa runoresa: 
$$
H_0: \beta_0 = \beta_1^{\square} = 0
$$
  
Альтернативная гипотеза: 
$$
H_1: \exists \beta_i \neq 0
$$

Гипотезу Н<sub>0</sub> можно переформулировать следующим образом: выбранная независимая переменная Х не оказывает влияния на переменную Ү. Если нулевая гипотеза не отвергается, то тестовая статистика

$$
\boldsymbol{F}_{\text{pacy}} = \frac{R^2}{1 - R^2} (n - 2)
$$

имеет F-распределение с  $df_1 = 1$  и  $df_2 = n - 2$  степенями свободы.

#### Правило принятия решения:

$$
H_0: \beta_0 = \beta_1^{\square} = 0
$$
отвергается, сели  $F_{\text{pace}} > F_{\text{rad},n}(\alpha; 1; n-2)$ .  
Ретресия считается адекватной.

- Если  $F_{\text{bacy}} > F_{\text{ra6,1}}$ , то уравнение регрессии признается статистически значимым в целом (регрессия считается адекватной).
- Если  $F_{\text{vacy}} < F_{\text{rad,II}}$ , уравнение считается незначимым в целом.

# <span id="page-29-1"></span>**Модель линейной множественной регрессии**

Модель:

 $y = \beta_0 + \beta_1 x_1 + \beta_2 x_2 + \cdots + \beta_m x_m + \varepsilon$ Здесь у - результативный признак,  $x_1,...,x_m$ - факторные признаки.

Уравнение регрессии имеет вид:

 $\hat{v} = b_0 + b_1 x_1 + b_2 x_2 + \dots + b_m x_m$ 

Параметры  $b_0, b_1, ..., b_m$  называются коэффициентами регрессии (коэффициенты чистой регрессии).

Нахождение значений  $b_i$  проводится на основе матрицы статистических наблюдений с помощью метода наименьших квадратов (МНК).

Введем следующие обозначения:

$$
Y = \begin{bmatrix} y_1 \\ y_2 \\ \dots \\ y_n \end{bmatrix}, \quad X = \begin{bmatrix} 1 & x_{11} & \dots & x_{1m} \\ 1 & x_{21} & \dots & x_{2m} \\ \dots & \dots & \dots & \dots \\ 1 & x_{n1} & \dots & x_{nm} \end{bmatrix}, \quad B = \begin{bmatrix} b_0 \\ b_1 \\ \dots \\ b_m \end{bmatrix}
$$

Тогда уравнение регрессии можно переписать в матричном виде:

$$
Y = XB
$$

Используя матричный вид уравнения регрессии можно получить компактную формулу для оценок МНК коэффишиентов (без доказательства):

$$
B = (X^T X)^{-1} X^T Y
$$

где Т - операция транспонирования,  $^{-1}$  - операция взятия обратной матрицы.

### Теорема Гаусса - Маркова для случая множественной линейной регрессии

Если модель множественной линейной регрессии

$$
y = \beta_0 + \beta_1 x_1 + \beta_2 x_2 + \dots + \beta_m x_m + \varepsilon
$$

- 1) Правильно специфицирована
- 2) Не существует линейной связи между факторами (или независимыми переменными)
- 3) Возмущения имеют нулевое мат. ожидание  $M(\varepsilon_i) = 0$ ,
- 4) Дисперсии возмущений одинаковы  $D(\varepsilon i) = \sigma_{\varepsilon}^2$ , і  $= 1, \ldots, n$

5) Возмущения с разными номерами не коррелиpylot  $Cov(\varepsilon_i, \varepsilon_i) = 0$ 

Тогла оценки МНК являются несмешенными и обладают наименьшей дисперсией среди всех возможных оценок.

#### Экономическая интерпретация параметров регрессии

- Параметр  $b_i$  ( $j = 1, ..., m$ ) показывает, насколько единиц изменится у при увеличении фактора  $x_i$  на единицу своего измерения при неизменном значении всех остальных факторов, зафиксированных на их среднем уровне.
- Параметр  $b_0$  свободный член, который не имеет экономического смысла. Если возможна ситуации, при которой все  $x_j$ могут принимать нулевое значение, то  $b_0$ показывает начальное значение у.

### Анализ точности определения оценок коэффициентов множественной линейной регрессии

Как и в случае парной регрессии, в случае множественной регрессии можно получить несмещенную оценку  $S^2$ дисперсии возмущений  $D(\varepsilon)$  и оценки  $S_{b_i}^2$  дисперсий  $D(b_i)$  $(i = 0.1.2, ..., m)$ :

$$
S_{\varepsilon}^{2} = \frac{1}{n-m-1} \cdot \sum_{i=1}^{n} (y_{i} - \widehat{y}_{i})^{2}
$$

$$
S_{b_{i}}^{2} = S_{\varepsilon}^{2} \cdot a_{i},
$$

Здесь т - число факторов, включенных в модель,

 $a_i = (X^T X)^{-1}_{ii}$  – диагональные элементы матрицы  $(X^T X)^{-1}$ 

#### Дисперсионный анализ

Как и для случая парной регрессии, для множественной регрессии сумма квадратов отклонений зависимой переменной от среднего значения может быть разбита на две части:  $TSS = RSS + ESS$ 

### <span id="page-32-0"></span>Показатель качества подгонки множественной регрессии R<sup>2</sup>

Определение. Коэффициентом множественной детерминации называется

$$
R^2 = \frac{RSS}{TSS}
$$

В силу определения  $R^2$  принимает значения от 0 до 1.

Коэффициент детерминации оценивает долю вариации признака У, обусловленную изменением значений факторов  $X_i$ .

Чем ближе значение  $R^2$  к единице, тем больше факторы Х, участвуют в формировании значений У.

 $R^2$  имеет существенный недостаток:  $R^2$  возрастает при добавлении любого регрессора Х (т.к. при этом уменьшается сумма квадратов остатков). Но это может вести к мультиколлинеарности (следующая лекция).

## Скорректированный коэффициент детерминации:

$$
R_{\rm cKopp}^2 = 1 - (1 - R^2) \frac{n - 1}{n - m - 1}
$$

т - число факторов в модели.

Для сравнения качества подгонки двух регрессий с одной и той же зависимой переменной Y используется коэффициент множественной детерминации, скорректированный на число степеней свободы  $R_{\rm c{\kappa}onn}^2$ .

 $R_{\text{exoon}}^2$  не превышает 1, но может быть меньше 0.

# <span id="page-33-0"></span>**Проверка гипотезы об адекватности множественной регрессии (F-критерий Фишера)**

Модель:

$$
Y = \beta_0 + \beta_1 X_1 + \beta_2 X_2 + \dots + \beta_m X_m + \varepsilon
$$

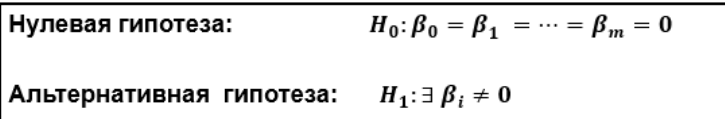

Гипотезу H<sup>0</sup> можно переформулировать следующим образом: выбранный набор независимых переменных не оказывает влияния на переменную Y.

Если нулевая гипотеза не отвергается, то тестовая статистика

$$
F_{\text{pacy}} = \frac{R^2}{1 - R^2} \cdot \frac{n - m - 1}{m}
$$

имеет F-распределение с  $df_1 = m$  и  $df_2 = n - m - 1$ степенями свободы.

Правило принятия решения:  $H_0: \beta_0 = \beta_1 = \cdots = \beta_m = 0$  отвергается, если  $F_{\text{pace}} > F_{\text{rad} \alpha}(\alpha; m; n - m - 1)$ . Регрессия считается адекватной.

- Если  $F_{\text{pacy}} > F_{\text{ra6},n}$ , то уравнение регрессии признается статистически значимым в целом (регрессия считается адекватной).
- Если  $F_{\text{pacy}} < F_{\text{ra6},n}$ , уравнение считается незначимым в целом.

# <span id="page-34-0"></span>Проверка гипотез о конкретном значении коэффициентов множественной линейной регрессии

1. Проверка гипотезы о конкретном значении коэффициентов регрессии при двусторонней альтернативной гипотезе Модель:

$$
Y = \beta_0 + \beta_1 X_1 + \beta_2 X_2 + \dots + \beta_m X_m + \varepsilon
$$

 $H_0: \beta_i = \beta_i^0$ 

Нулевая гипотеза:

Альтернативная гипотеза:  $H_1: \beta_i \neq \beta_i^0$ 

Если нулевая гипотеза не отвергается, то расчетная статистика

$$
t_{b_i} = \frac{b_i - \beta_i^0}{S_{b_i}}
$$

имеет t-распределение с (n - m-1) степенями свободы.

Правило принятия решения при двусторонней альтернативной гипотезе и уровне значимости α:

Нулевая гипотеза  $H_0$ :  $\beta_i = \beta_i^0$  отвергается, если  $|t_{b_i}| > t_{\alpha/2} = t_{\text{rad}}(\alpha; n-m-1)$ 

#### 2. Проверка гипотезы о значимости коэффициента (критерий Стьюдента)

Модель:

$$
Y = \beta_0 + \beta_1 X_1 + \beta_2 X_2 + \dots + \beta_m X_m + \varepsilon
$$

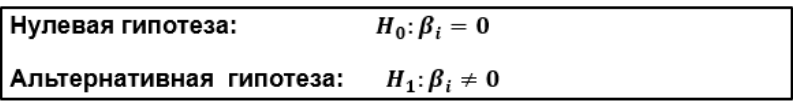

Расчетная статистика:

$$
t_{b_i} = \frac{b_i}{S_{b_i}}
$$

#### Правило принятия решения:

 $H_0$ :  $\beta_i = 0$  отвергается, если  $\big|t_{b_i}\big| > t_{\alpha/2} = t_{\text{rad}5n}(\alpha; n-m-1)$ 

- Если  $|t_{b_i}| > t_{\text{ra6},n}$ , то говорят, что коэффициент  $b_i$ значим.
- Если  $|t_{b_i}| < t_{\text{rad},n}$ , то коэффициент  $b_i$  называется незначимым.

# <span id="page-35-0"></span>**Доверительные интервалы для оценок коэффициентов множественной линейной регрессии**

Найдем множество всех значений параметра  $\beta_i$ , гипотеза о равенстве которым при заданном уровне значимости α и двусторонней альтернативной гипотезе не отвергается.

(1-α)100% доверительный интервал для коэффициента  $\beta_i$  имеет вид:

 $b_i - t_{\text{rad}} \cdot S_{b_i} < \beta_i < b_i + t_{\text{rad}} \cdot S_{b_i}$ 

Если 0 принадлежит доверительному интервалу для коэффициента, то этот коэффициент является незначимым.

Если  $\,\beta_i^0\,$ попадает в (1 – α)∙100% доверительный интервал для коэффициента βj, то при уровне значимости α гипотеза  $H_0: \beta_i = \beta_i^0$  при альтернативной гипотезе  $H_1: \beta_i \neq \beta_i^0$ не отвергается.

# <span id="page-36-0"></span>Практические приложения регрессионной модели. Прогнозирование

В прогнозных расчетах предсказываемое значение  $y_{\text{nn}}$ определяется как точечный прогноз Упр путем подстановки в уравнение регрессии заданных значений факторных признаков:  $x_{1_{\pi n}}, x_{2_{\pi n}}, \ldots, x_{m_{\pi n}}$ :

 $\widehat{y_{np}} = b_0 + b_1 \cdot x_{1_{\text{TD}}} + b_2 \cdot x_{2_{\text{TD}}} + \cdots + b_m \cdot x_{m_{\text{TD}}}$ 

Наибольшая точность прогноза достигается в случаях, когда прогнозные значения факторов находятся в центре области наблюдений (незначительно отличаются от средних значений факторов). При удалении от центра ошибка прогноза будет возрастать.

Поэтому помимо точечного прогноза всегда вычисляют интервальную оценку прогноза:

 $\hat{y}_{\text{np}} - t_{\text{ra6}} \cdot m_{\hat{y}_{\text{np}}} < y_{\text{np}} < \hat{y}_{\text{np}} + t_{\text{ra6}} \cdot m_{\hat{y}_{\text{np}}}$ Здесь  $m_{\hat{v}_{\text{rn}}}$  – средняя стандартная ошибка прогноза,  $t_{\text{rad}} = t_{\text{rad}}(\alpha ; n-m-1)$ .

Средняя стандартная ошибка прогноза вычисляется по следующим формулам:

А) Парная регрессия:

$$
m_{\hat{y}_{\text{np}}} = \sqrt{S^2 \cdot \left(1 + \frac{1}{n} + \frac{(x_{\text{np}} - \bar{x})^2}{\sum_{i=1}^n (x_i - \bar{x})^2}\right)}
$$

В) Множественная регрессия:

$$
m_{\hat{y}_{\text{np}}} = \sqrt{S_{\varepsilon}^2 X_{\text{np}}^T \cdot (X^T X)^{-1} \cdot X_{\text{np}}}
$$

### <span id="page-37-0"></span>**Оценка математической точности модели**

Оценка математической точности модели осуществляется с помощью вычисления средней относительной ошибки аппроксимации  $\bar{A}$ :

$$
\bar{A} = \frac{1}{n} \sum_{i=1}^{n} \left| \frac{y_i - \hat{y}_i}{y_i} \right| \cdot 100\%
$$

Для принятия решения о точности уравнения пользуются следующей таблицей:

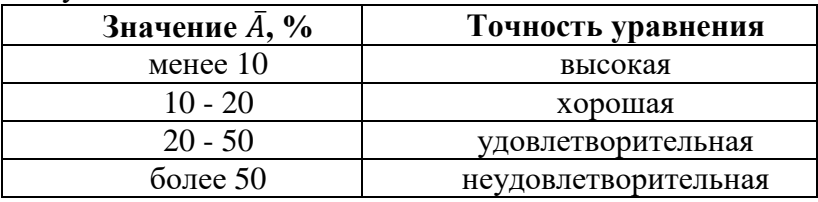

В случае, когда уравнение имеет неудовлетворительную точность, необходимо увеличить объем наблюдений, скорректировать набор объясняющих переменных(факторов), либо взять другое уравнение регрессии (нелинейное).

**Замечание.** Возможно и иное определение  $\overline{A}$ :

$$
\bar{A} = \frac{100}{\bar{y}} \cdot \sqrt{\frac{ESS}{n}}
$$

# <span id="page-37-1"></span>**Нелинейные модели регрессии**

Многие экономические процессы наилучшим образом описываются нелинейными соотношениями, например нелинейными функциями спроса и производственными функциями.

Различают два вида нелинейности: по переменным и по параметрам.

Нелинейность по переменным всегда можно обойти путем использования соответствующих определений.

Нелинейность по параметрам устраняется путем преобразовано уравнения в линейное с использованием логариф- $\bm{M}\bm{O}\bm{R}$ 

Как осуществленные преобразования влияют на случайный член?

Основное требование здесь состоит в том, чтобы случайный член в преобразованном уравнении присутствовал в виде слагаемого (+u) и удовлетворял условиям Гаусса-Маркова.

В противном случае коэффициенты регрессии, полученные по МНК, не будут обладать обычными свойствами и проводимые для них тесты окажутся недостоверными.

Предположим, вы считаете, что переменная у связана с переменной х следующим соотношением:

$$
y = \alpha + \beta x^{\gamma} + u
$$

и хотите получить оценки  $\alpha$ ,  $\beta$ , и  $\gamma$ , имея значения  $\gamma$  и  $\chi$ .

Данное уравнение не может быть преобразовано в уравнение линейного вида, поэтому в этом случае невозможно применение обычной процедуры оценивания регрессии.

Тем не менее для получения оценок параметров мы попрежнему можем применить принцип минимизации суммы квадратов отклонений.

Рассмотрим кратко этот метод:

- 1. Принимаются некоторые правдоподобные исходные значения параметров.
- 2. Вычисляются предсказанные значения у по фактическим значениям  $x$  с использованием этих значений параметров.
- 3. Вычисляются остатки для всех наблюдений в выборке и, следовательно, *ESS* — сумма квадратов OCTATKOR
- 4. Вносятся небольшие изменения в одну или более оценку параметров.
- 5. Вычисляются новые предсказанные значения у, остатки и *ESS*
- 6. Если ESS меньше, чем прежде, то новые оценки параметров лучше прежних и их следует использовать в качестве новой отправной точки.
- 7. Шаги 4, 5 и 6 повторяются вновь до тех пор, пока не окажется невозможным внести такие изменения в оценки параметров, которые привели бы к уменьшению  $FSS$
- 8. Делается вывод о том, что величина ESS минимизирована и конечные оценки параметров являются оценками по методу МНК.

Замечание. Данная процедура может быть реализована в Excel с помощью надстройки «Поиск решения».

# <span id="page-39-0"></span>Характеристики нелинейной регрессионной модели

Теснота нелинейной регрессионной связи между переменными может быть измерена с помощью индекса корреляции (корреляционного отношения)

$$
\rho = \sqrt{1 - \frac{\sum_{i=1}^{n} (y_i - \widehat{y}_i)^2}{\sum_{i=1}^{n} (y_i - \bar{y})^2}}
$$

Свойства индекса корреляции

- 1.  $0 \le \rho \le 1$
- 2. Чем больше значение индекса корреляции, тем ближе расчетные значения  $\hat{y}_i$  к фактическим  $y_i$ , тем теснее (сильнее) нелинейная связь.

3. Индекс корреляции используется при любой форме связи любого количества независимых переменных; при парной линейной регрессии он равен парному коэффициенту корреляции

### Показатель качества подгонки нелинейной регрессии  $\mathbb{R}^2$

Определение. Индексом детерминации, или долей объясненной дисперсии называется

$$
R^{2} = \frac{\sum_{i=1}^{n} (\hat{y}_{i} - \bar{y})^{2}}{\sum_{i=1}^{n} (y_{i} - \bar{y})^{2}}
$$

Индекс детерминации оценивает долю вариации признака У, обусловленную изменением значений фактора Х.

Чем ближе значение  $R^2$  к елинице, тем больше фактор Х участвует в формировании значений У.

# <span id="page-40-0"></span>Оценка качества уравнения нелинейной регрессии

Оценка качества уравнения нелинейной регрессии состоит из следующих этапов.

- 1. Оценка математической точности уравнения. Для этого рассчитывается средняя относительная ошибка аппроксимации (см. линейная регрессия)
- 2. Проверка статистической значимости уравнения регрессии в целом с помощью F-критерия Фишера. (см. линейная регрессия).

Замечание. Для нелинейных регрессионных уравнений критерий Стьюдента не проверяется.

Замечание. Если уравнение нелинейной регрессии признано качественным то регрессионная модель считается качественной, т.е. она адекватно описывает исходные данные

# <span id="page-41-0"></span>Приложения регрессионных моделей. Эла-**СТИЧНОСТЬ**

Наиболее часто встречающееся приложение нелинейных регрессионных моделей - оценка силы влияния объясняющей переменной х на результативный признак у.

Для этого используются средние  $\overline{3}$  и частные  $3<sub>i</sub>$  коэффициенты эластичности.

В общем случае коэффициент эластичности для парного уравнения регрессии  $\hat{y} = f(x)$  находится по формуле

$$
\overline{\vartheta} = f'(\bar{x}) \frac{\bar{x}}{\bar{y}}
$$

#### Формулы определения коэффициентов эластичности для некоторых нелинейных регрессий

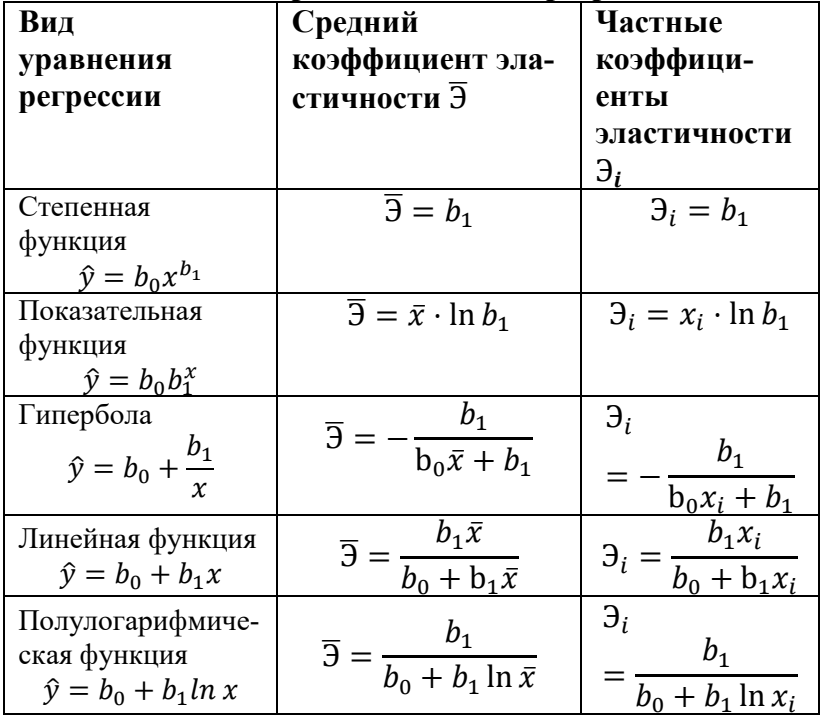

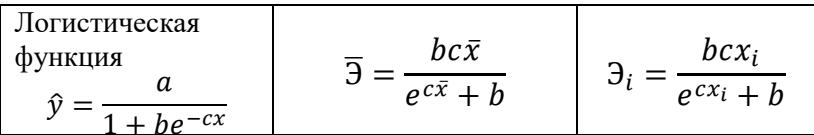

Средний по совокупности наблюдений коэффициент эластичности  $\overline{3}$  показывает, на сколько процентов изменится среднее значение зависимой переменной у при увеличении среднего значения  $\bar{x}$  на 1%. Средний коэффициент эластичности позволяет выявить общегрупповые закономерности.

Частный коэффициент эластичности Э; показывает, на сколько процентов изменится значение зависимой переменной для і-го наблюдения (у;) при увеличении значения фактора для *i*-го наблюдения  $(x_i)$  на 1%. Частные коэффициенты эластичности выявляют особенности объектов наблюлений.

# <span id="page-42-0"></span>§4. Временные ряды

 $\mathbf I$  $\mathbf{e}$ 

 $\mathbf{q}$ 

 $\mathbf{a}$  $\mathbf{H}$  $\mathbf{a}$ Л И  $\overline{ }$ 

Анализ экономических процессов происходит на основе динамических и временных рядов.

Динамический ряд - совокупность наблюдений показателя, упорядоченная в зависимости от последовательности значений другого показателя.

Временной ряд - динамический ряд, упорядоченные по времени.

И Чаще всего рассматривают временные ряды с равноотстоящими моментами наблюдений  $t_2-t_1=t_3-t_2=\cdots=t_N-t_{N-1}=\Delta$ 

Δ - временной интервал (год, месяц, квартал, секунда и  $T.\Pi.$ 

Тогда пишут:  $y_1, y_2, ...$  вместо  $y(t_1), y(t_2), ...$ 

# Основные факторы, формирующие временной ряд

Выделяют 4 типа факторов, под влиянием которых формируются значения временного ряда

- 1. Долговременные формируют общую тенденцию ряда в долгосрочной перспективе.
- 2. Сезонные формируют периодические, повторяющиеся в определенное время года колебания изучаемого показателя.
- 3. Циклические формируют изменения показателя под влиянием действия циклов экономической, демографической и другой природы.
- 4. Случайные не поддаются учету.

### Обозначение компонент временного ряда:

- $u_t$  трендовая (тренд)
- $S_t$  сезонная (или циклическая)
- <span id="page-43-0"></span>•  $\varepsilon_t$  - случайная

# Математическая модель временных рядов

Временной ряд может быть представлен различными математическими моделями.

Определение. Модель, в которой временной ряд представлен как сумма компонент, называется аддитивной моделью временного ряда.

 $v_{t} = u_{t} + S_{t} + \varepsilon_{t}$ 

Определение. Модель, в которой временной ряд представлен как произведение перечисленных компонент, называется мультипликативной моделью временного ряда.

## $y_t = u_t S_t \varepsilon_t$

Мультипликативную модель часто можно свести к аддитивной модели логарифмированием

 $\ln y_t = \ln u_t + \ln S_t + \ln \epsilon_t$ 

# <span id="page-44-0"></span>Выделение основных компонентов временного ряда

Порядок анализа модели:

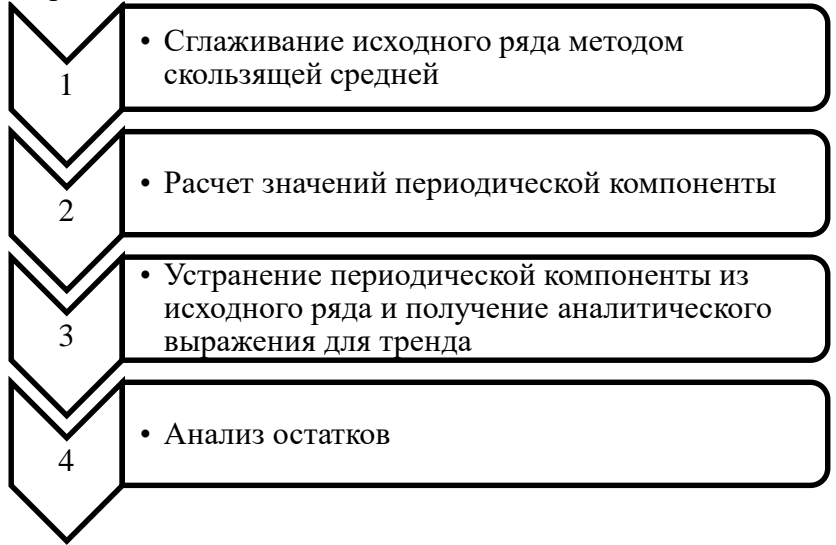

#### <span id="page-44-1"></span>Сглаживание временного ряда методом скользящей средней

Сглаживание временного ряда - представление тренда в данном точке посредством среднего значения ряда, вычисленного в окрестности данной точки.

Число точек  $(k)$ , используемых при сглаживании, называется **базой или длиной интервала сглаживания**.

#### **Простое скользящее среднее**

Нечетная длина интервала  $(k)$ :  $\tilde{y}_t =$  $y_t + y_{t-1} + y_{t+1} + \cdots + y_{t-g} + y_{t+g}$ 

где

$$
g = \frac{k-1}{2}
$$

k

,

Четная длина интервала  $(k)$ :

$$
\tilde{y}_t = \frac{2(y_t + y_{t-1} + y_{t+1} + \cdots) + y_{t-g} + y_{t+g}}{2k},
$$

где

$$
g=\frac{k}{2}
$$

**Пример**. Сглаживание временного ряда по 3 точкам:  $\tilde{y}_t = \frac{y_t + y_{t-1} + y_{t+1}}{3}$ 

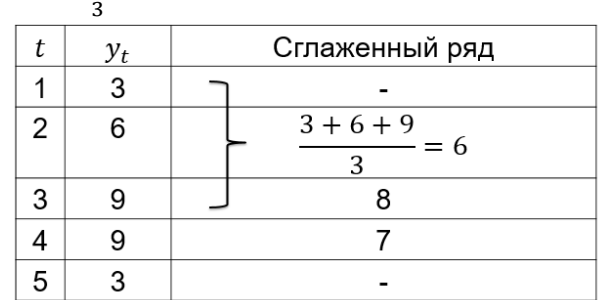

**Пример**. Сглаживание временного ряда по 4 точкам:  $\tilde{y}_t = \frac{2(y_t + y_{t-1} + y_{t+1}) + y_{t-2} + y_{t+2}}{8}$ 8

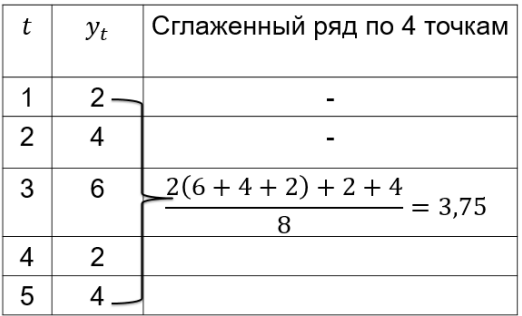

### <span id="page-46-0"></span>**Аналитическое сглаживание ряда динамики**

Построение уравнения тренда для моделирования тенденции временного ряда называют **аналитическим сглаживанием временного ряда**.

Применяют следующие виды тренда:

- Линейный тренд:  $\hat{y}_t = b_0 + b_1 t$ ;
- Степенной тренд:  $\hat{y}_t = b_0 t^{b_1}$ ;
- Экспоненциальный тренд:  $\hat{y}_t = b_0 \cdot e^{b_1 t}$ ;
- Показательный тренд:  $\hat{y}_t = b_0 \cdot b_1^t$ ;
- Гиперболический тренд:  $\hat{y}_t = b_0 + \frac{b_1}{t}$  $\frac{r_1}{t}$ ;
- Полиномиальный тренд:  $\hat{y}_t = b_0 + b_1 t + b_2 t^2 + \cdots$ ;
- Логистическая кривая:  $\hat{y}_t = \frac{1}{b_0 + b_0}$  $b_0+b_1e^{-t}$

# **Критерий отбора наилучшей формы тренда:**

наименьшее значение  $\overline{A}$  + наибольшее значение

 $R^2_{c \text{Kopp}}$ 

# **Выбор вида тренда на практике производится**:

- 1. с учетом выводов экономической теории;
- 2. результатов визуального анализа графика ряда;
- 3. результатов исследования структуры ряда.

#### **Анализ качества уравнения тренда**

1. Средняя ошибка аппроксимации;

- 2. Критерии Фишера, Стьюдента.
- 3. Критерий Дарбина-Уотсона

# <span id="page-47-0"></span>Исследование структуры ряда. Автокорреляция уровней ряда

При наличии во временном ряде тенденции и циклических колебаний значение каждого последующего уровня ряда зависят от предыдущих. В этом случае говорят, что ряд имеет автокорреляцию.

Автокорреляция элементов временного ряда - корреляционная зависимость между последовательными элементами временного ряда.

Лаг - число периодов, по которым рассчитывается коэффициент автокорреляции между парами элементов ряда.

Автокорреляционная функция временного ряда - последовательность коэффициентов автокорреляции с лагами, равными 1, 2, 3 ...

График зависимости значений функции от величины лага (порядка коэффициента автокорреляции) называется коррелограммой.

Коэффициента автокорреляции l -го порядка:

$$
\eta_{l} = \frac{\sum_{t=l+1}^{n} (y_{t} - \bar{y}_{t}) \cdot (y_{t-l} - \bar{y}_{t-l})}{\sqrt{\sum_{t=l+1}^{n} (y_{t} - \bar{y}_{t})^{2} \cdot \sum_{t=l+1}^{n} (y_{t-l} - \bar{y}_{t-l})^{2}}}
$$
\n
$$
\bar{y}_{t} = \frac{1}{n-l} \sum_{t=l+1}^{n} y_{t} ; \bar{y}_{t-l} = \frac{1}{n-l} \sum_{t=l+1}^{n} y_{t-l}
$$

По знаку коэффициента автокорреляции нельзя сделать вывод о возрастающей или убывающей тенденции в уровнях ряда.

Значимость коэффициентов автокорреляции

Если  $|r_l| < r_{\text{unif}}^l(\alpha; n-l-2)$ , то коэффициенты автокорреляции  $r_1$  статистически незначим и выводы, сделанные по его значению, имеют вероятность ошибки, равную  $1 - \alpha$ .

При помощи анализа автокорреляционной функции и коррелограммы можно выявить структуру ряда

Если наиболее высоким оказался коэффициент автокорреляции первого порядка, исследуемый ряд содержит только тенденцию.

Если  $|r_1| > 0.7$ , ряд содержит линейную тенденнию.

Если  $|r_1|$  < 0,7, ряд содержит нелинейную тенденнию.

Если наибольшее абсолютное значение имеет коэффициент автокорреляции порядка  $l = \tau$ , причем  $|r_{\tau}| >$ 0,7 ряд содержит циклические колебания с периодом в т моментов.

Если ни один из коэффициентов автокорреляции не является значимым, можно сделать одно из двух предположений:

1. Ряд не содержит тенденции и циклических колебаний и имеет случайную структуру.

2. Ряд содержит сильную нейтральную тенденцию, для выявления которой нужно провести дополнительный анализ.

Замечание. Возникают ситуации, когда  $|r_l| > 0.7$  и  $l \ge$ 2, но сущность изучаемого процесса, а также вид графика ряда не позволяют сделать вывод о наличии цикличности. В таких случаях динамика описывается авторегрессионным уравнением либо уравнением с распределенным лагом.

# <span id="page-49-0"></span>Моделирование сезонных и циклических колебаний

Сезонными колебаниями называют изменения уровней ряда, связанные со сменой времени года или с регулярно повторяющимися из года в год событиями, например, связь изменения температуры воздуха с потребительским спросом, объемом товарооборота, энергопотреблением и др.

Циклические колебания уровней обусловлены социальными, юридическими, экономическими, технологическими факторами (изменение тарифов, повышение заработной платы и пенсий и т.п.).

Сезонные колебания, как правило, имеют характер плавных циклов без скачкообразных изменений уровней. Циклические колебания могут иметь резкие скачки уровней, несколько максимумов и минимумов за год.

Наиболее простым подходом к анализу временных рядов, содержащих сезонные или циклические колебания, является расчет значений сезонной компоненты методом скользящей средней и построение аддитивной или мультипликативной модели временного ряда.

- 1. Построить график временного ряда.
- 2. Определить вид модели и период сезонных колебаний
- 3. Произвести выравнивание исходного ряда методом скользящей средней.
- 4. Найти значения сезонной компоненты S<sub>t</sub>.
- 5. Устранить сезонную компоненту из исходных уровней ряда и получить выровненные данные модели.
- 6. Произвести аналитическое выравнивание уровней и рассчитать значения  $u_t$  с использованием полученного уравнения тренда.
- 7. Получить расчетные значения уровней ряда.
- 8. Получить случайные составляющие  $\varepsilon_t$ .

#### **Замечание.**

- 1. В аддитивной модели сумма скорректированных сезонных колебаний компонент внутри цикла равна нулю
- 2. В мультипликативной модели равна числу моментов времени внутри цикла (лагу)

# <span id="page-50-0"></span>**Прогнозирование временных рядов**

Исследование динамики экономических явлений и процессов, выявление и характеристика основного тренда развития и моделей взаимосвязи дают основания для прогнозирования, т.е. определения будущих размеров уровней показателей, описывающих процессы.

Прогнозирование основывается на предположении, что закономерность развития, действующая в прошлом внутри ряда динамики, сохранится и в прогнозируемом будущем.

# <span id="page-51-0"></span>**Приложения**

# *Приложение 1*

<span id="page-51-1"></span>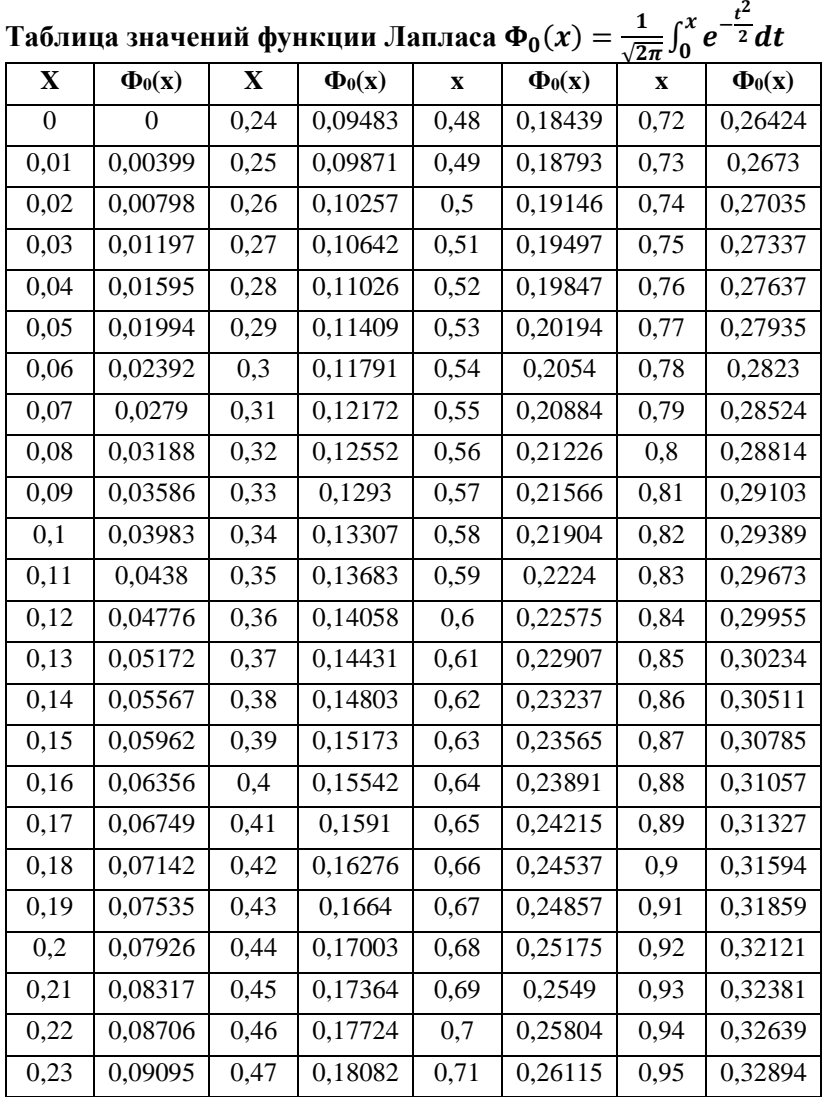

| $\mathbf X$       | $\Phi_0(x)$ | $\mathbf X$ | $\Phi_0(x)$ | X    | $\Phi_0(x)$           | $\mathbf X$    | $\Phi_0(x)$ |
|-------------------|-------------|-------------|-------------|------|-----------------------|----------------|-------------|
| 0,96              | 0,33147     | 1,24        | 0,39251     | 1,52 | 0,43574               | 1,8            | 0,46407     |
| 0,97              | 0,33398     | 1,25        | 0,39435     | 1,53 | $\overline{0}$ ,43699 | 1,81           | 0,46485     |
| 0,98              | 0,33646     | 1,26        | 0,39617     | 1,54 | 0,43822               | 1,82           | 0,46562     |
| 0,99              | 0,33891     | 1,27        | 0,39796     | 1,55 | 0,43943               | 1,83           | 0,46638     |
| $\mathbf{1}$      | 0,34134     | 1,28        | 0,39973     | 1,56 | 0,44062               | 1,84           | 0,46712     |
| 1,01              | 0,34375     | 1,29        | 0,40147     | 1,57 | 0,44179               | 1,85           | 0,46784     |
| 1,02              | 0,34614     | 1,3         | 0,4032      | 1,58 | 0,44295               | 1,86           | 0,46856     |
| 1,03              | 0,34849     | 1,31        | 0,4049      | 1,59 | 0,44408               | 1,87           | 0,46926     |
| 1,04              | 0,35083     | 1,32        | 0,40658     | 1,6  | 0,4452                | 1,88           | 0,46995     |
| 1,05              | 0,35314     | 1,33        | 0,40824     | 1,61 | 0,4463                | 1,89           | 0,47062     |
| 1,06              | 0,35543     | 1,34        | 0,40988     | 1,62 | 0,44738               | 1,9            | 0,47128     |
| 1,07              | 0,35769     | 1,35        | 0,41149     | 1,63 | 0,44845               | 1,91           | 0,47193     |
| 1,08              | 0,35993     | 1,36        | 0,41309     | 1,64 | 0,4495                | 1,92           | 0,47257     |
| 1,09              | 0,36214     | 1,37        | 0,41466     | 1,65 | 0,45053               | 1,93           | 0,4732      |
| 1,1               | 0,36433     | 1,38        | 0,41621     | 1,66 | 0,45154               | 1,94           | 0,47381     |
| 1,11              | 0,3665      | 1,39        | 0,41774     | 1,67 | 0,45254               | 1,95           | 0,47441     |
| 1,12              | 0,36864     | 1,4         | 0,41924     | 1,68 | 0,45352               | 1,96           | 0,475       |
| $\overline{1,13}$ | 0,37076     | 1,41        | 0,42073     | 1,69 | 0,45449               | 1,97           | 0,47558     |
| 1,14              | 0,37286     | 1,42        | 0,4222      | 1,7  | 0,45543               | 1,98           | 0,47615     |
| 1,15              | 0,37493     | 1,43        | 0,42364     | 1,71 | 0,45637               | 1,99           | 0,4767      |
| 1,16              | 0,37698     | 1,44        | 0,42507     | 1,72 | 0,45728               | $\overline{c}$ | 0,47725     |
| 1,17              | 0,379       | 1,45        | 0,42647     | 1,73 | 0,45818               | 2,02           | 0,47831     |
| 1,18              | 0,381       | 1,46        | 0,42785     | 1,74 | 0,45907               | 2,04           | 0,47932     |
| 1,19              | 0,38298     | 1,47        | 0,42922     | 1,75 | 0,45994               | 2,06           | 0,4803      |
| 1,2               | 0,38493     | 1,48        | 0,43056     | 1,76 | 0,4608                | 2,08           | 0,48124     |
| 1,21              | 0,38686     | 1,49        | 0,43189     | 1,77 | 0,46164               | 2,1            | 0,48214     |
| 1,22              | 0,38877     | 1,5         | 0,43319     | 1,78 | 0,46246               | 2,12           | 0,483       |
| 1,23              | 0,39065     | 1,51        | 0,43448     | 1,79 | 0,46327               | 2,14           | 0,48382     |

*Продолжение прилож.1*

| $\mathbf{X}$ | $\Phi_0(x)$ | $\mathbf{X}$ | $\Phi_0(x)$ | $\mathbf{X}$   | $\Phi_0(x)$ | $\mathbf{x}$ | $\Phi_0(x)$ |
|--------------|-------------|--------------|-------------|----------------|-------------|--------------|-------------|
| 2,16         | 0,48461     | 2,58         | 0,49506     | 3              | 0,49865     | 4,05         | 0,49997     |
| 2,18         | 0,48537     | 2,6          | 0,49534     | 3,05           | 0,49886     | 4,1          | 0,49998     |
| 2,2          | 0,4861      | 2,62         | 0,4956      | 3,1            | 0,49903     | 4,15         | 0,49998     |
| 2,22         | 0,48679     | 2,64         | 0,49585     | 3,15           | 0,49918     | 4,2          | 0,49999     |
| 2,24         | 0,48745     | 2,66         | 0,49609     | 3,2            | 0,49931     | 4,25         | 0,49999     |
| 2,26         | 0,48809     | 2,68         | 0,49632     | 3,25           | 0,49942     | 4,3          | 0,49999     |
| 2,28         | 0,4887      | 2,7          | 0,49653     | 3,3            | 0,49952     | 4,35         | 0,49999     |
| 2,3          | 0,48928     | 2,72         | 0,49674     | 3,35           | 0,4996      | 4,4          | 0,49999     |
| 2,32         | 0,48983     | 2,74         | 0,49693     | 3,4            | 0,49966     | 4,45         | 0,5         |
| 2,34         | 0,49036     | 2,76         | 0,49711     | 3,45           | 0,49972     | 4,5          | 0,5         |
| 2,36         | 0,49086     | 2,78         | 0,49728     | 3,5            | 0,49977     | 4,55         | 0,5         |
| 2,38         | 0,49134     | 2,8          | 0,49744     | 3,55           | 0,49981     | 4,6          | 0,5         |
| 2,4          | 0,4918      | 2,82         | 0,4976      | 3,6            | 0,49984     | 4,65         | 0,5         |
| 2,42         | 0,49224     | 2,84         | 0,49774     | 3,65           | 0,49987     | 4,7          | 0,5         |
| 2,44         | 0,49266     | 2,86         | 0,49788     | 3,7            | 0,49989     | 4,75         | 0,5         |
| 2,46         | 0,49305     | 2,88         | 0,49801     | 3,75           | 0,49991     | 4,8          | 0,5         |
| 2,48         | 0,49343     | 2,9          | 0,49813     | 3,8            | 0,49993     | 4,85         | 0,5         |
| 2,5          | 0,49379     | 2,92         | 0,49825     | 3,85           | 0,49994     | 4,9          | 0,5         |
| 2,52         | 0,49413     | 2,94         | 0,49836     | 3,9            | 0,49995     | 4,95         | 0.5         |
| 2,54         | 0,49446     | 2,96         | 0,49846     | 3,95           | 0,49996     | 5            | 0,5         |
| 2,56         | 0,49477     | 2,98         | 0,49856     | $\overline{4}$ | 0,49997     |              |             |

*Продолжение прилож.1*

# *Приложение 2*

<span id="page-54-0"></span>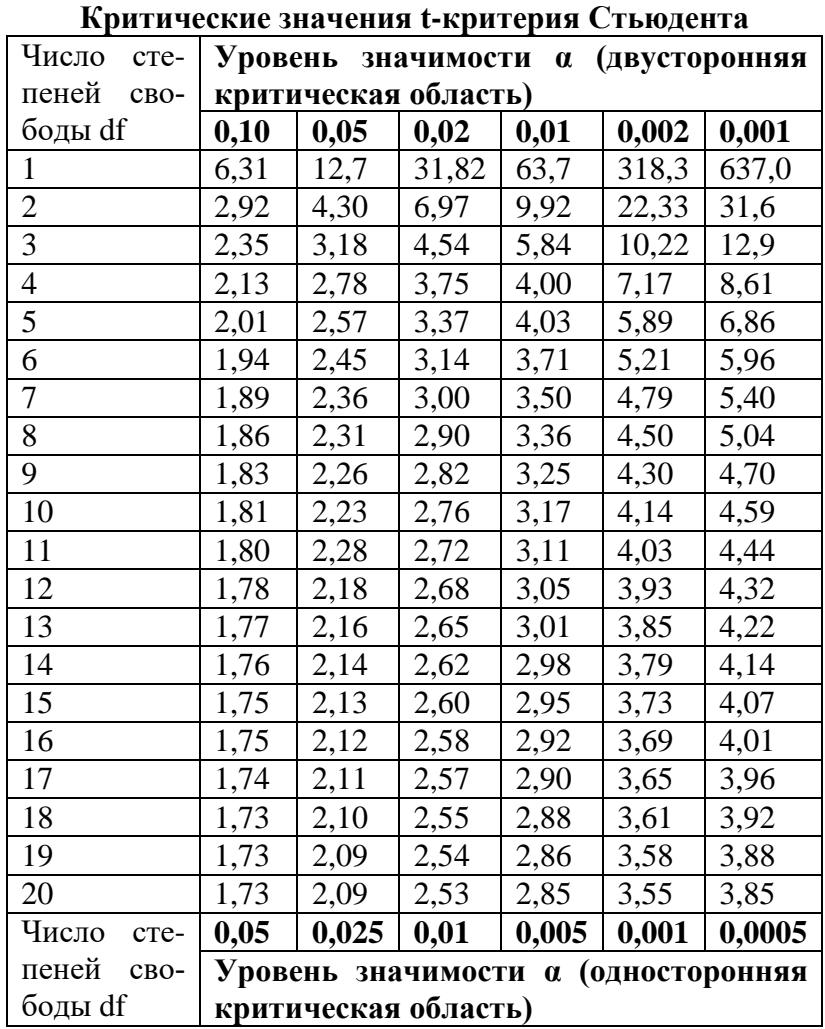

# *Продолжение прилож.2*

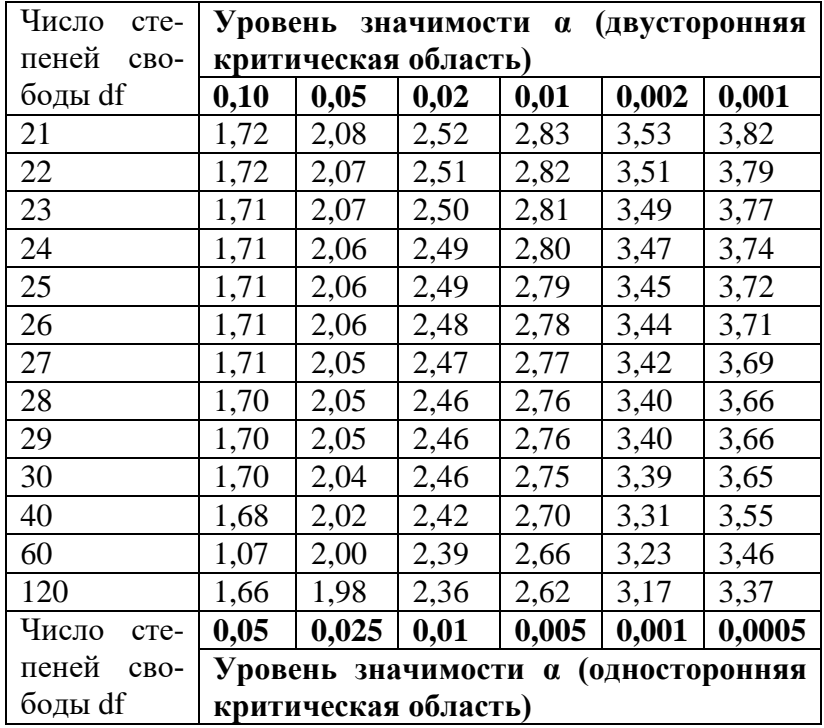

# *Приложение 3*

<span id="page-56-0"></span>**Критические значения распределения Фишера-Снедекора при уровне значимости α =0,05**

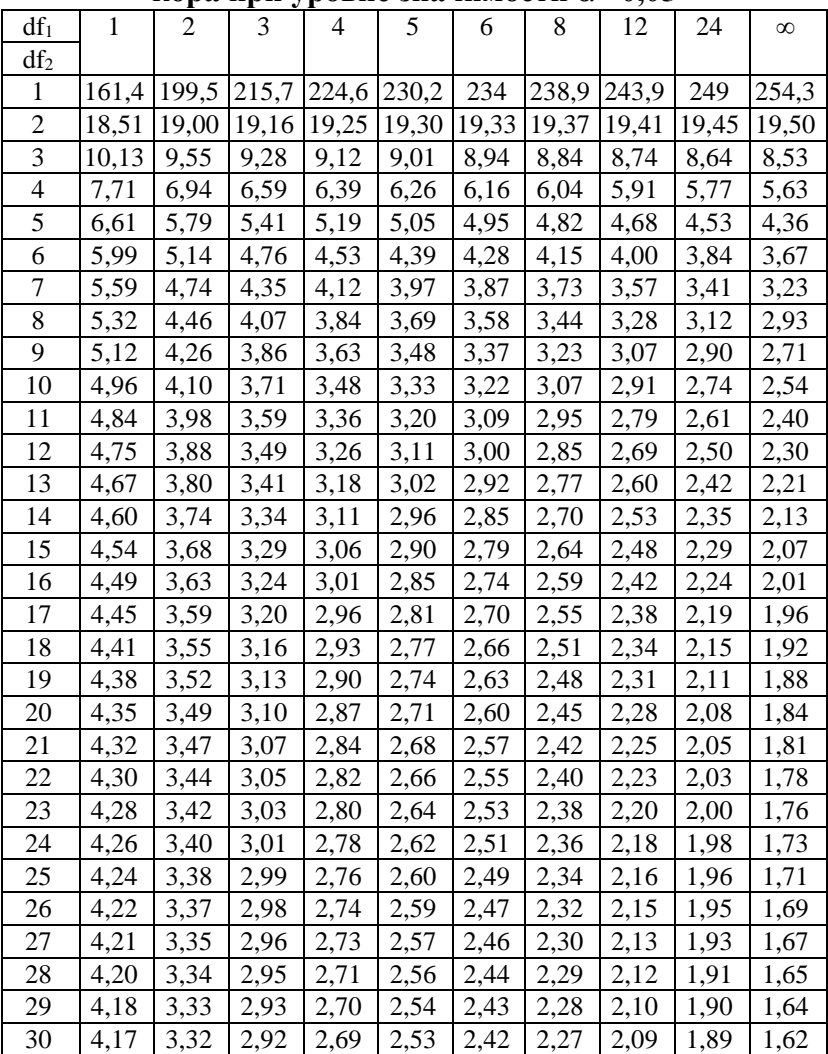

# *Продолжение прилож.3*

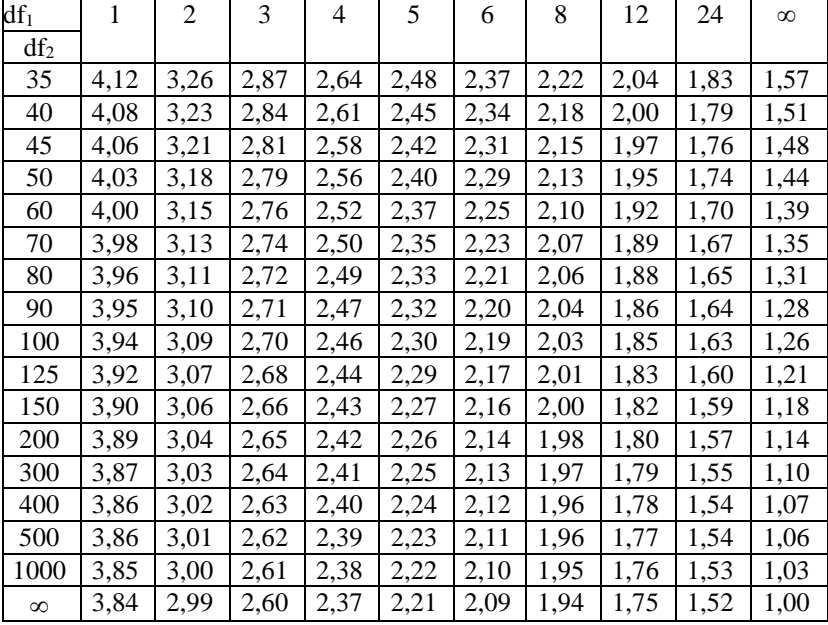

# *Приложение 4*

<span id="page-58-0"></span>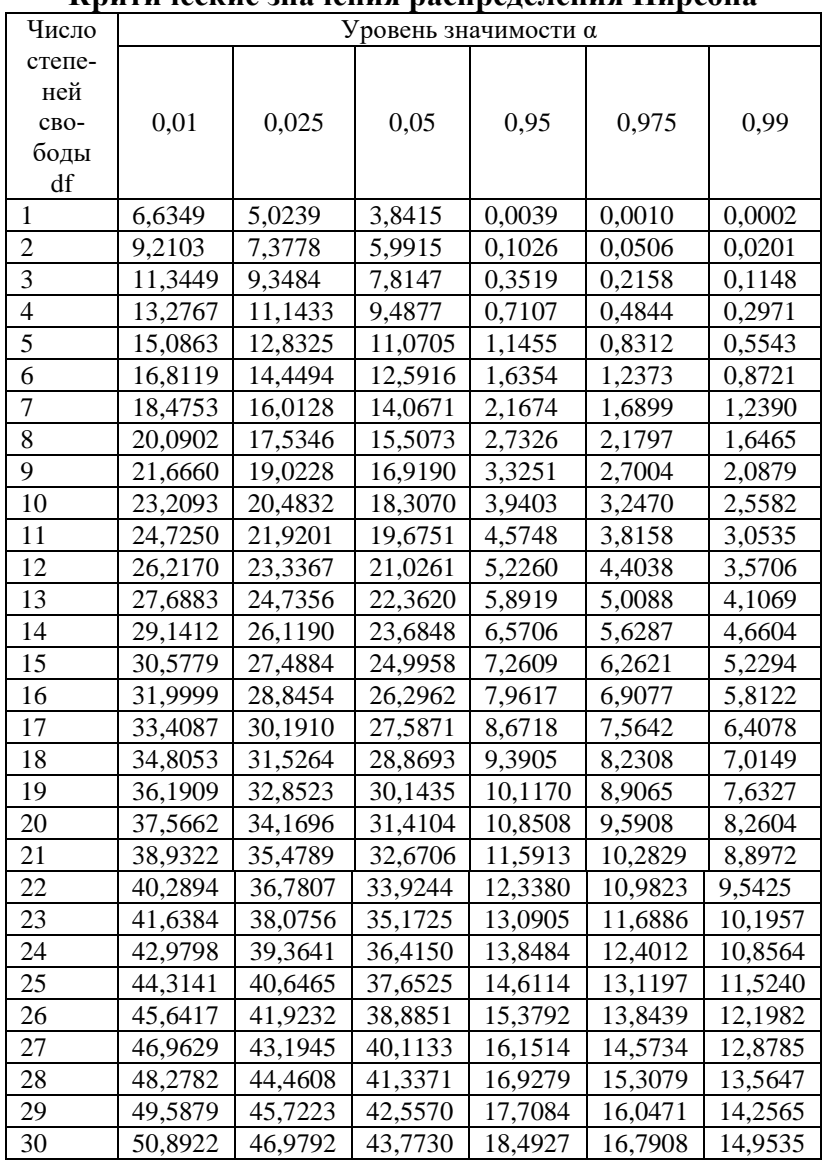

# **Критические значения распределения Пирсона**

# *Продолжение прилож.4*

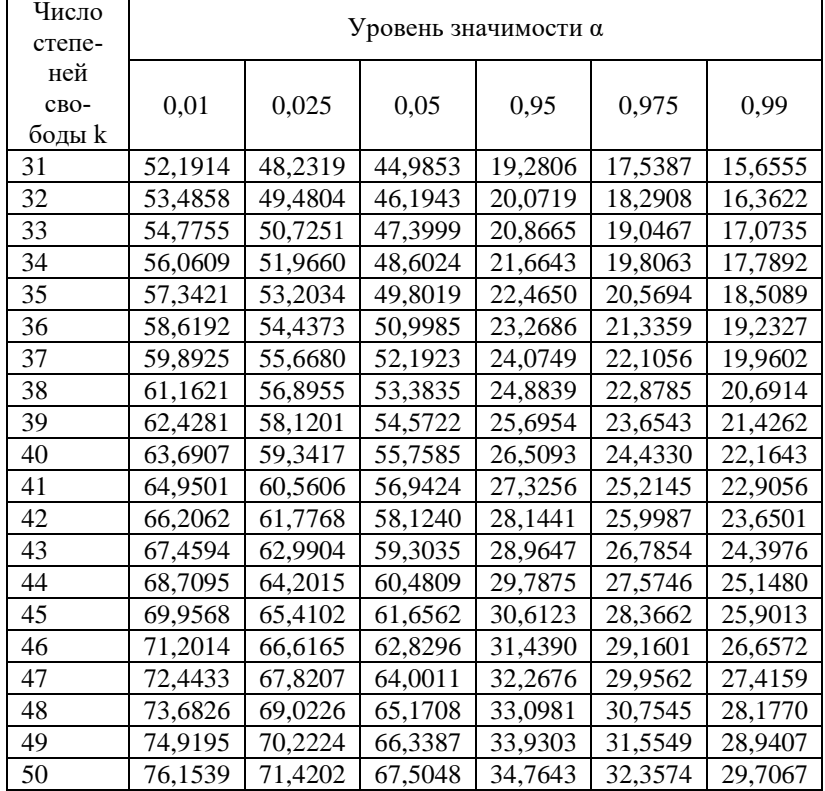

# *Приложение 5*

<span id="page-60-0"></span>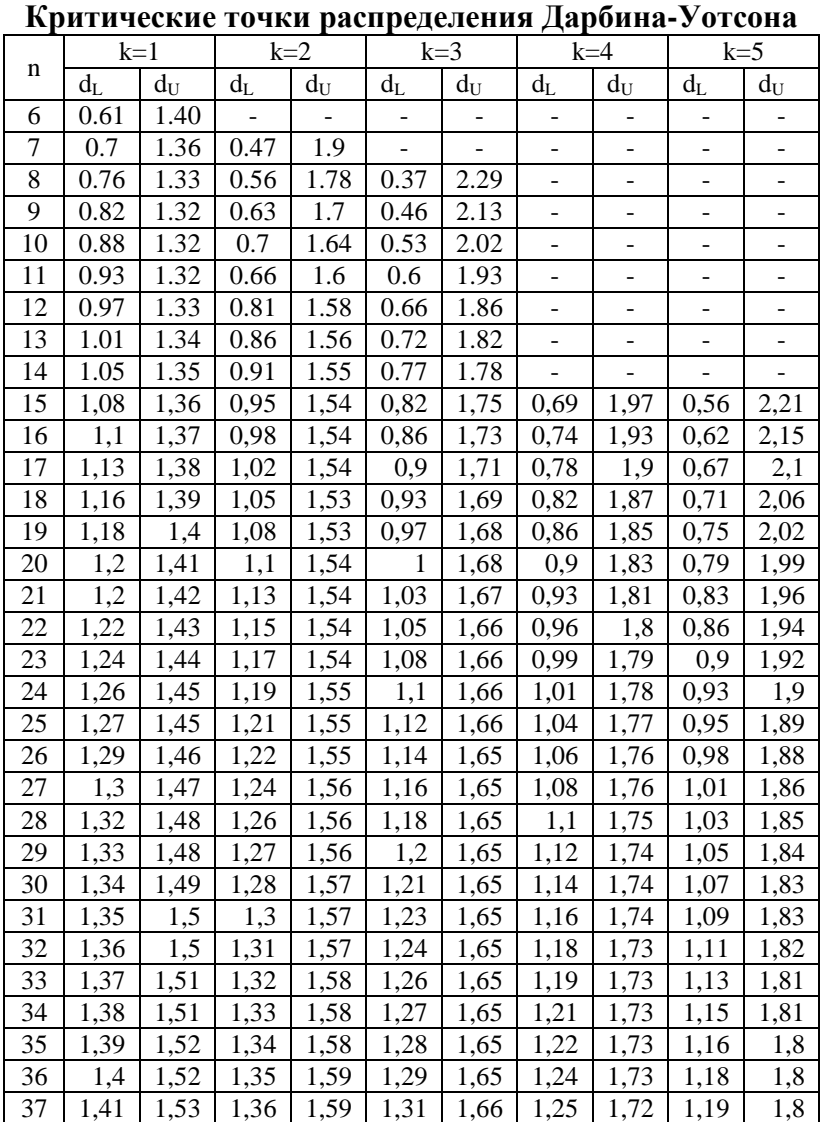

|     |         |                |         |       |      |       |      |       |         | прооблысние прилож |
|-----|---------|----------------|---------|-------|------|-------|------|-------|---------|--------------------|
|     |         | $k=2$<br>$k=1$ |         | $k=3$ |      | $k=4$ |      | $k=5$ |         |                    |
| N   | $d_{L}$ | $d_U$          | $d_{L}$ | $d_U$ | dL   | $d_U$ | dL   | $d_U$ | $d_{L}$ | $d_U$              |
| 38  | 1,42    | 1,54           | 1,37    | 1,59  | 1,32 | 1,66  | 1,26 | 1,72  | 1,21    | 1,79               |
| 39  | 1,43    | 1,54           | 1,38    | 1,6   | 1,33 | 1,66  | 1,27 | 1,72  | 1,22    | 1,79               |
| 40  | 1,44    | 1,54           | 1,39    | 1,6   | 1,34 | 1,66  | 1,29 | 1,72  | 1,23    | 1,79               |
| 41  | 1,45    | 1,55           | 1,4     | 1,6   | 1,35 | 1,66  | 1,29 | 1,72  | 1,24    | 1,78               |
| 42  | 1,46    | 1,55           | 1,41    | 1,61  | 1,36 | 1,66  | 1.31 | 1.72  | 1,25    | 1,78               |
| 43  | 1,46    | 1,56           | 1,41    | 1,61  | 1,37 | 1,66  | 1,32 | 1,72  | 1,27    | 1,78               |
| 44  | 1,47    | 1,56           | 1,42    | 1,61  | 1,37 | 1,66  | 1,33 | 1,72  | 1,28    | 1,78               |
| 45  | 1,48    | 1,57           | 1,43    | 1,62  | 1,38 | 1,67  | 1,34 | 1,72  | 1,29    | 1,78               |
| 46  | 1,48    | 1,57           | 1,44    | 1,62  | 1,39 | 1,67  | 1,34 | 1,72  | 1,3     | 1,77               |
| 47  | 1,49    | 1,57           | 1,44    | 1,62  | 1,39 | 1,67  | 1,35 | 1,72  | 1,31    | 1,77               |
| 48  | 1,49    | 1,58           | 1,45    | 1,62  | 1.41 | 1,67  | 1,36 | 1,72  | 1,32    | 1,77               |
| 49  | 1,5     | 1,58           | 1,46    | 1,62  | 1,41 | 1,67  | 1,37 | 1,72  | 1,32    | 1,77               |
| 50  | 1,5     | 1,59           | 1,46    | 1,63  | 1,42 | 1,67  | 1,38 | 1,72  | 1,34    | 1,77               |
| 51  | 1,51    | 1,59           | 1,47    | 1,63  | 1,43 | 1,67  | 1,38 | 1,72  | 1,34    | 1,77               |
| 52  | 1,51    | 1,59           | 1,47    | 1,63  | 1,43 | 1,68  | 1,39 | 1,72  | 1,35    | 1,77               |
| 53  | 1,52    | 1,59           | 1,48    | 1,63  | 1,44 | 1,68  | 1,4  | 1,72  | 1,36    | 1,77               |
| 54  | 1,52    | 1,6            | 1,48    | 1,64  | 1,45 | 1,68  | 1,41 | 1,72  | 1,37    | 1,77               |
| 55  | 1,53    | 1,6            | 1,49    | 1,64  | 1,45 | 1,68  | 1,41 | 1,72  | 1,38    | 1,77               |
| 56  | 1,53    | 1,6            | 1,49    | 1,64  | 1,46 | 1,68  | 1,42 | 1,72  | 1,38    | 1,77               |
| 57  | 1,54    | 1,61           | 1,5     | 1,64  | 1,46 | 1,68  | 1,43 | 1,72  | 1,39    | 1,77               |
| 58  | 1,54    | 1,61           | 1,5     | 1,65  | 1,47 | 1,68  | 1,43 | 1,72  | 1,39    | 1,77               |
| 59  | 1,54    | 1,61           | 1,51    | 1,65  | 1,47 | 1,69  | 1,44 | 1,73  | 1,4     | 1,77               |
| 60  | 1,55    | 1,62           | 1,51    | 1,65  | 1,48 | 1,69  | 1,44 | 1,73  | 1,41    | 1,77               |
| 65  | 1,57    | 1,63           | 1,54    | 1,66  | 1,5  | 1,7   | 1,47 | 1,73  | 1,44    | 1,77               |
| 70  | 1,58    | 1,64           | 1,55    | 1,67  | 1,52 | 1,7   | 1,49 | 1,74  | 1,46    | 1,77               |
| 75  | 1,6     | 1,65           | 1,57    | 1,68  | 1,54 | 1,71  | 1,51 | 1,74  | 1,49    | 1,77               |
| 80  | 1,61    | 1,66           | 1,59    | 1,69  | 1,56 | 1,72  | 1,53 | 1,74  | 1,51    | 1,77               |
| 85  | 1,62    | 1,67           | 1,6     | 1,7   | 1,57 | 1,72  | 1,55 | 1,75  | 1,52    | 1,77               |
| 90  | 1,63    | 1,68           | 1,61    | 1,7   | 1,59 | 1,73  | 1,57 | 1,75  | 1,54    | 1,78               |
| 95  | 1,64    | 1,69           | 1,62    | 1,71  | 1,6  | 1,73  | 1,58 | 1,75  | 1,56    | 1,78               |
| 100 | 1,65    | 1,69           | 1,63    | 1,72  | 1,61 | 1,74  | 1,59 | 1,76  | 1,57    | 1,78               |

Пподолжение прилож.5

# <span id="page-62-0"></span>**Критические значения коэффициентов корреляции для уровня значимости 0,05**

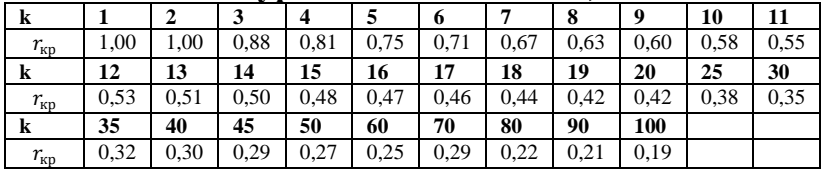

# *Приложение 7*

| r    | $\bf{0}$       | 1      | $\overline{2}$ | 3      | $\boldsymbol{4}$ |
|------|----------------|--------|----------------|--------|------------------|
| 0,0  | $\overline{0}$ | 0,0101 | 0,02           | 0,03   | 0,04             |
| 0,1  | 0,1003         | 0,1104 | 0,1206         | 0,1308 | 0,1409           |
| 0,2  | 0,2027         | 0,2132 | 0,2237         | 0,2342 | 0,2448           |
| 0,3  | 0,3095         | 0,3205 | 0,3316         | 0,3428 | 0,3541           |
| 0,4  | 0,4236         | 0,4356 | 0,4477         | 0,4599 | 0,4722           |
| 0,5  | 0,5493         | 0,5627 | 0,5764         | 0,5901 | 0,6042           |
| 0,6  | 0,6932         | 0,7089 | 0,725          | 0,7414 | 0,7582           |
| 0,7  | 0,8673         | 0,8872 | 0,9077         | 0,9287 | 0,9505           |
| 0,8  | 1,0986         | 1,127  | 1,1568         | 1,1881 | 1,2212           |
| 0,9  | 1,4722         | 1,5275 | 1,589          | 1,6584 | 1,7381           |
| 0,99 | 2,6466         | 2,6996 | 2,7587         | 2,8257 | 2,9031           |
|      |                |        |                |        |                  |
|      |                |        |                |        |                  |
| r    | 5              | 6      | 7              | 8      | 9                |
| 0,0  | 0,0501         | 0,0601 | 0,0701         | 0,0802 | 0,0902           |
| 0,1  | 0,1511         | 0,1614 | 0,1717         | 0,182  | 0,1923           |
| 0,2  | 0,2554         | 0,2661 | 0,2769         | 0,2877 | 0,2986           |
| 0,3  | 0,3654         | 0,3767 | 0,3884         | 0,4001 | 0,4118           |
| 0,4  | 0,4847         | 0,4973 | 0,5101         | 0,523  | 0,5361           |
| 0,5  | 0,6184         | 0,6328 | 0,6475         | 0,6625 | 0,6777           |
| 0,6  | 0,7753         | 0,7928 | 0,8107         | 0,8291 | 0,848            |
| 0,7  | 0,973          | 0,9962 | 1,0203         | 1,0454 | 1,0714           |
| 0,8  | 1,2562         | 1,2933 | 1,3331         | 1,3758 | 1,4219           |
| 0,9  | 1,8318         | 1,9459 | 2,0923         | 2,2976 | 2,6467           |

<span id="page-63-0"></span>**Таблица значений z-преобразования Фишера**

В качестве примера (для понимания, как получилась таблица) посчитаем значение z для r=0,997 (число из строки 0,99 и столбца 7): z(0,997)=3,2504.

# *Приложение 8*

<span id="page-64-0"></span> $H<sub>0</sub>$  - нулевая гипотеза;

 $H_1$  - альтернативная гипотеза;

*-* статистика критерия;

*-* критическая область.

#### $H_0$   $H_1$   $K$   $U$  $\sigma^2$  $=\sigma_0^2$  $\sigma^2 < \sigma_0^2$  $\chi^2 = \frac{(n-1)s^2}{2}$  $\sigma_0^2$  $\chi^2 < \chi^2_{1-\alpha}(n-1)$  $\sigma^2$  $=\sigma_0^2$  $\sigma^2 > \sigma_0^2$  $\chi^2 = \frac{(n-1)s^2}{2}$  $\sigma_0^2$  $\chi^2 > \chi^2$  $_{\alpha}(n-1)$  $\sigma^2$  $=\sigma_0^2$  $\sigma^2 \neq \sigma_0^2$  $\chi^2 = \frac{(n-1)s^2}{2}$  $\sigma_0^2$  $\chi^2<$  $\chi^2$  $_{1-\alpha}(n-1)$ и  $\chi^2 > \chi^2$  $_{\alpha}(n-1)$  $\sigma_1^2$  $= \sigma_2^2$  $\sigma_1^2 > \sigma_2^2$  $F = \frac{s_1^2}{r_2^2}$  $s_2^2$  $s_1^2 > s_2^2$  $F > F_{\alpha}(df_1, df_2);$  $df_1 = n_1 - 1;$  $df_2 = n_2 - 1.$

#### *Гипотезы о дисперсиях*

**Замечание**. Для гипотезы о дисперсии при  $k > 30$  ( $k =$  $(n-1), \chi^2_{\alpha} = k \left(1 - \frac{2}{\alpha} \right)$  $rac{2}{9k} + Z_\alpha \sqrt{\frac{2}{9k}}$  $\frac{2}{9k}$ 3 ;  $\Phi_0(z_\alpha) = 0.5 - \alpha$ .

# *Продолжение прилож.8*

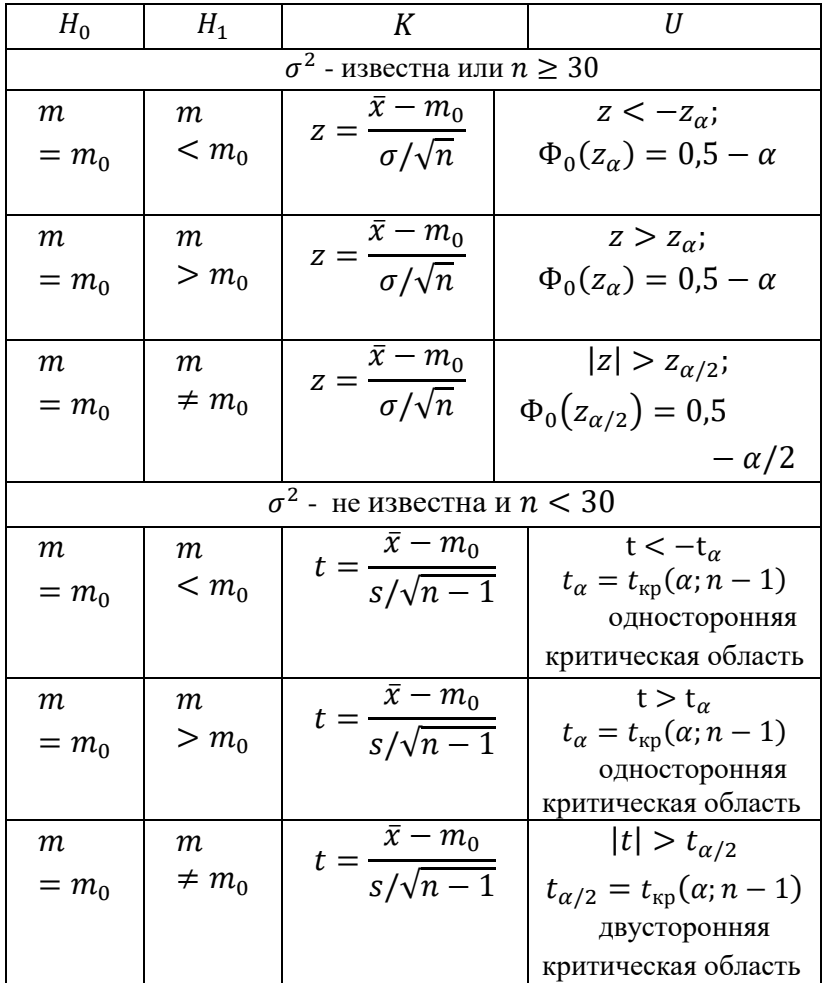

# *Гипотезы о среднем*

# *Приложение 9*

### <span id="page-66-0"></span>**Названия некоторых функций в Excel 2010 были изменены по сравнению с более ранними версиями.**

Чтобы повысить точность работы функций MS Excel, обеспечить их согласованность и привести имена функций в соответствии с их назначением, корпорация Microsoft изменила, переименовала и добавила несколько функций в библиотеку MS Excel 2010.

Для обеспечения обратной совместимости переименованные функции доступны также и по их старым именам.

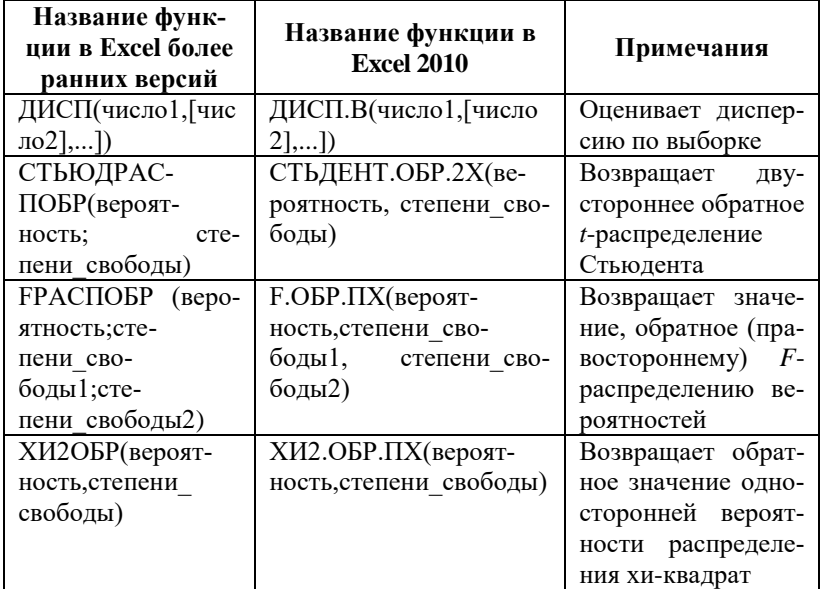